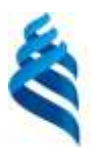

#### МИНИСТЕРСТВО НАУКИ И ВЫСШЕГО ОБРАЗОВАНИЯ РОССИЙСКОЙ ФЕДЕРАЦИИ Федеральное государственное автономное образовательное учреждение высшего образования

### **«Дальневосточный федеральный университет»**

(ДВФУ)

#### **Политехнический институт**  (Школа)

«СОГЛАСОВАНО» «УТВЕРЖДАЮ» Руководитель ОП 15.04.04 Автоматизация технологических процессов и производств

\_\_\_\_\_\_\_\_\_\_\_\_\_\_\_\_\_\_\_\_\_\_\_\_\_ К.В. Змеу (подпись)

Директор Департамента компьютерноинтегрированных производственных систем

(подпись)  $\langle 29 \rangle$  января 2021 г.  $\langle 29 \rangle$  января 2021 г.

\_\_\_\_\_\_\_\_\_\_\_\_\_\_\_\_\_\_\_\_\_\_\_\_\_\_ К.В. Змеу

## **РАБОЧАЯ ПРОГРАММА УЧЕБНОЙ ДИСЦИПЛИНЫ**

Интегрированные системы проектирования и управления автоматизированных и автоматических

производств

#### **Направление подготовки 15.04.04 Автоматизация технологических процессов и производств**

Магистерская программа «Автоматизация технологических процессов и производств в

#### промышленности»

#### **Форма подготовки очная**

курс 1 семестр 1 лекции 18 час. практические занятия 72 час. в том числе с использованием МАО лек. -/пр. всего часов аудиторной нагрузки 90 час. в том числе с использованием МАО - час. самостоятельная работа 162 час. в том числе на подготовку к экзамену 36 час. экзамен 1 семестр

Рабочая программа составлена в соответствии с требованиями Федерального государственного образовательного стандарта по направлению подготовки 15.04.04 Автоматизация технологических процессов и производств, утвержденного приказом Министерства образования и науки РФ от 25 ноября 2020г. № 1452

Рабочая программа обсуждена на заседании Департамента компьютерно-интегрированных производственных систем, протокол № 4 от «29» января 2021 г.

Директор департамента Змеу К.В. Составитель: Колесникова О.В.

#### **Оборотная сторона титульного листа РПУД**

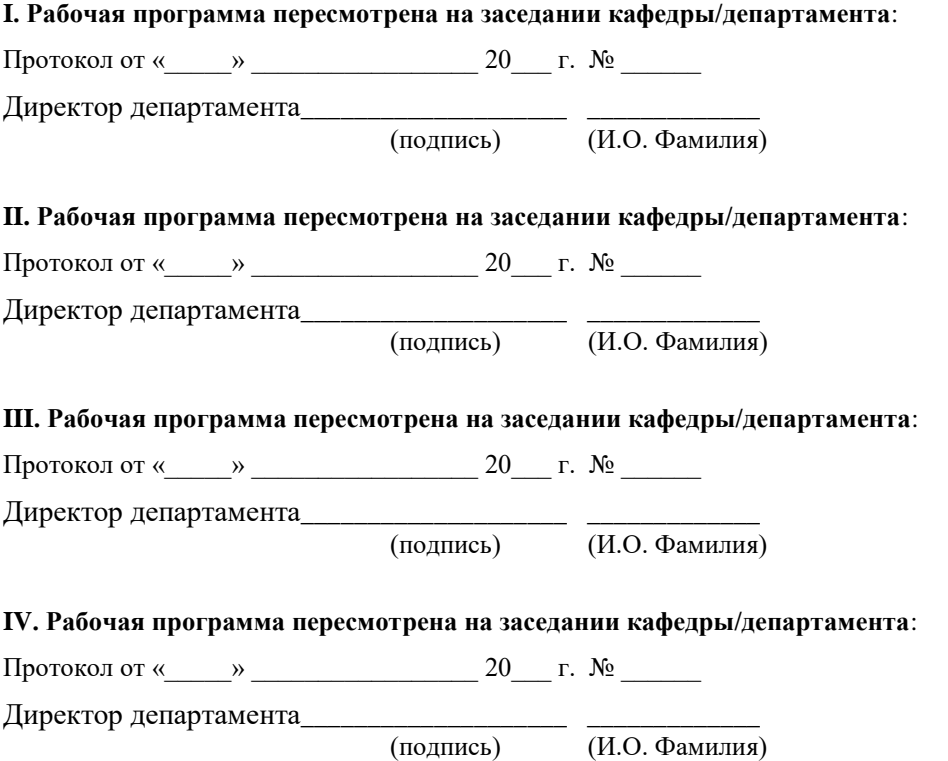

#### **АННОТАЦИЯ**

Общая трудоемкость дисциплины составляет 7 зачетных единиц/ 252 академических часа. Является дисциплиной обязательной части ОП, изучается на 1 курсе и завершается экзаменом. Учебным планом предусмотрено проведение лекционных занятий в объеме 18 часов, практических 72 часа, а также выделены часы на самостоятельную работу студента - 162 часа.

Язык реализации: русский.

#### **Цель:**

формирование у студентов знаний, необходимых для выполнения работ по проектированию и управлению автоматизированными и автоматическими производствами, использования методов и подходов построения, теоретических основ и практики применения интегрированных PLM, CAD/CAM/CAE, ERP-систем.

#### **Задачи:**

получение студентами практических умений и навыков в области современных тенденций развития, сквозной работы в среде интегрированных систем на основных этапах инженерных расчетов, конструкторскотехнологического проектирования и управления производством. Научить студента практическому применению теоретических методов и подходов в сопровождении изделия на всех этапах жизненного цикла продукции.

Планируемые результаты обучения по дисциплине, соотнесенные с планируемыми результатами освоения образовательной программы, характеризуют формирование следующих компетенций:

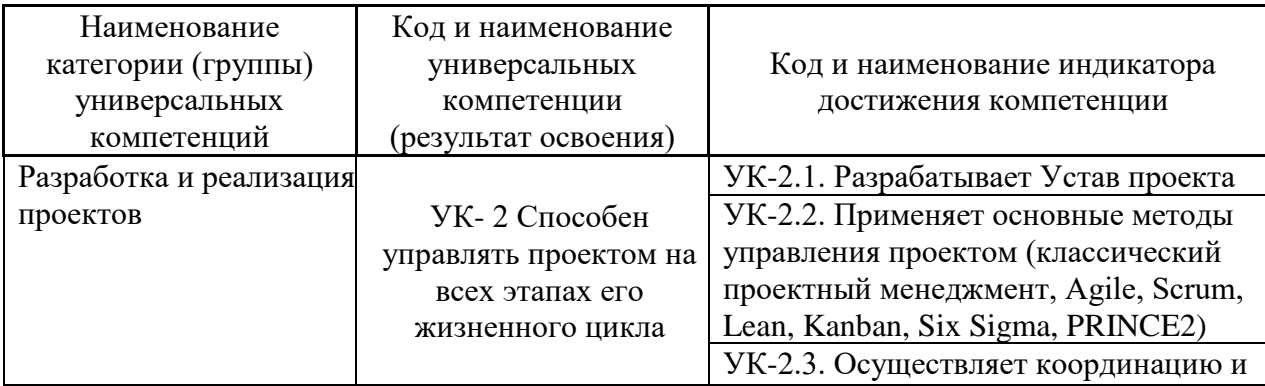

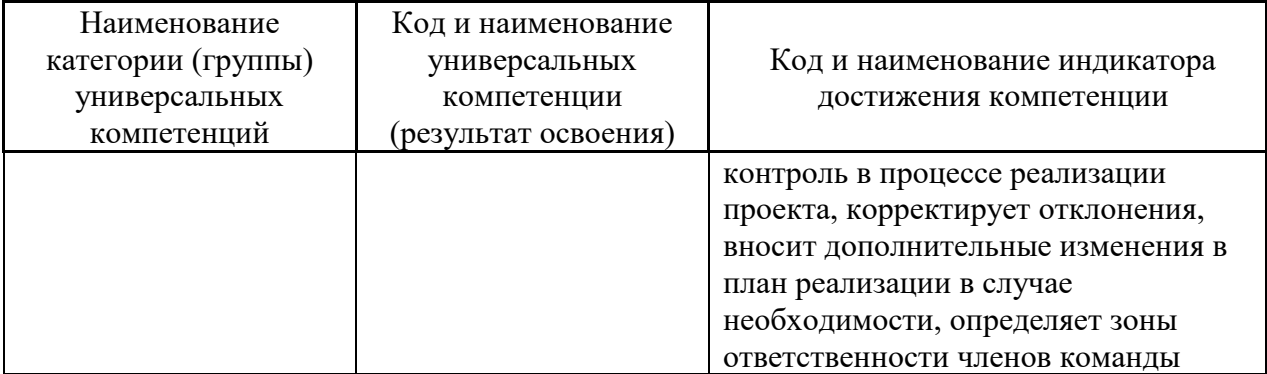

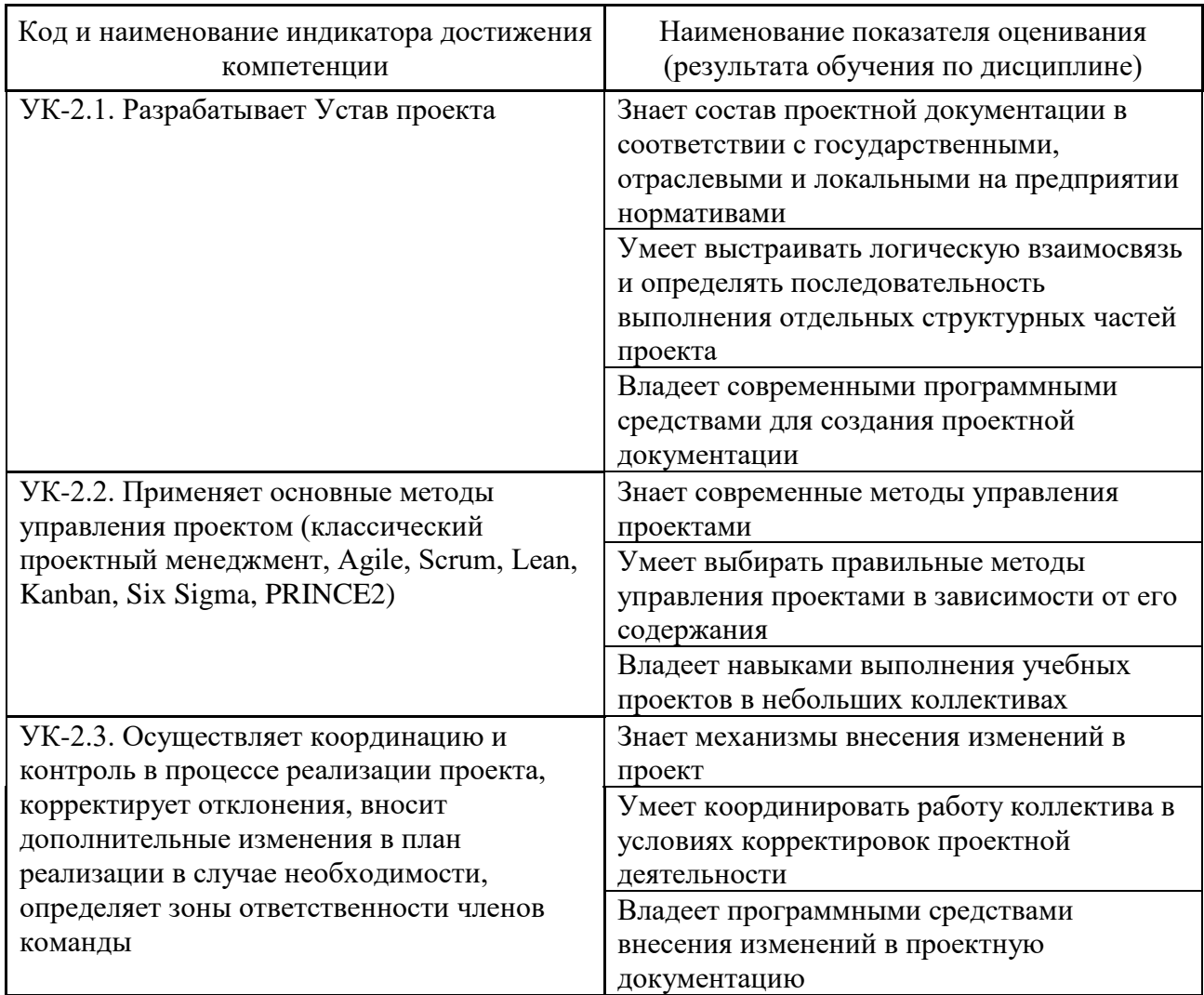

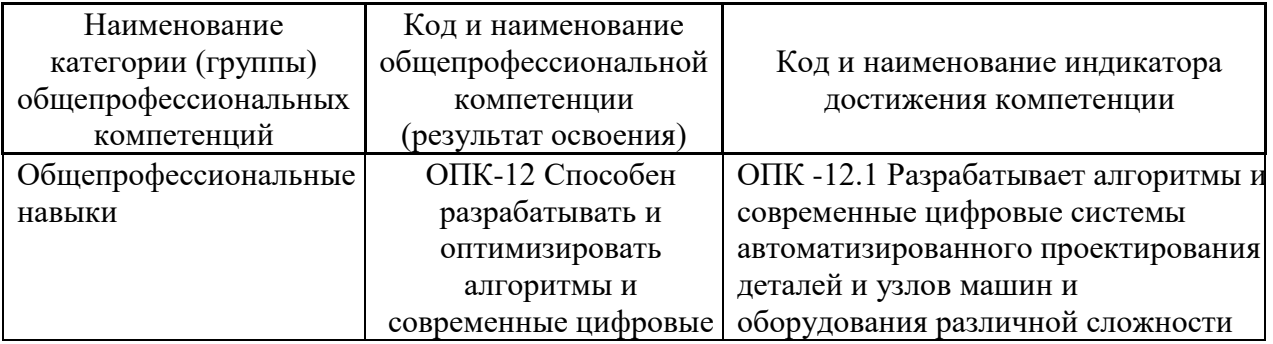

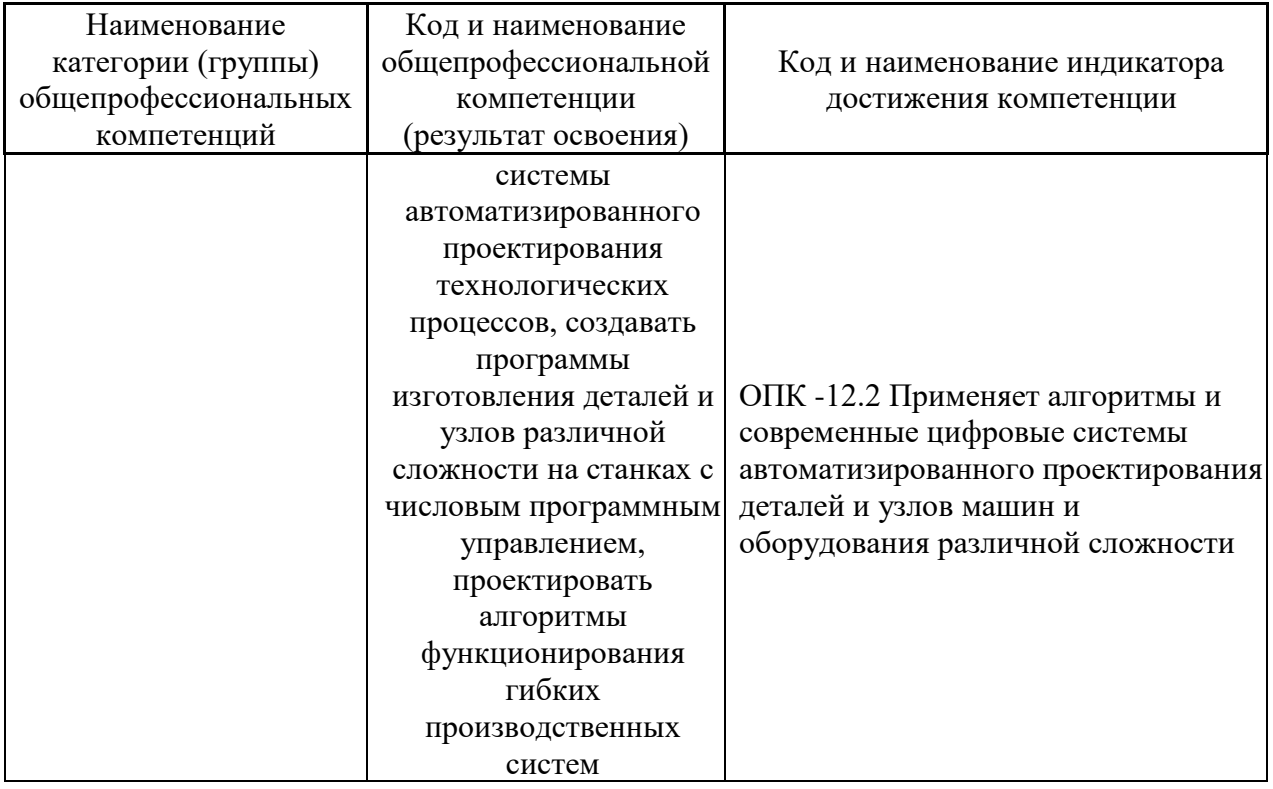

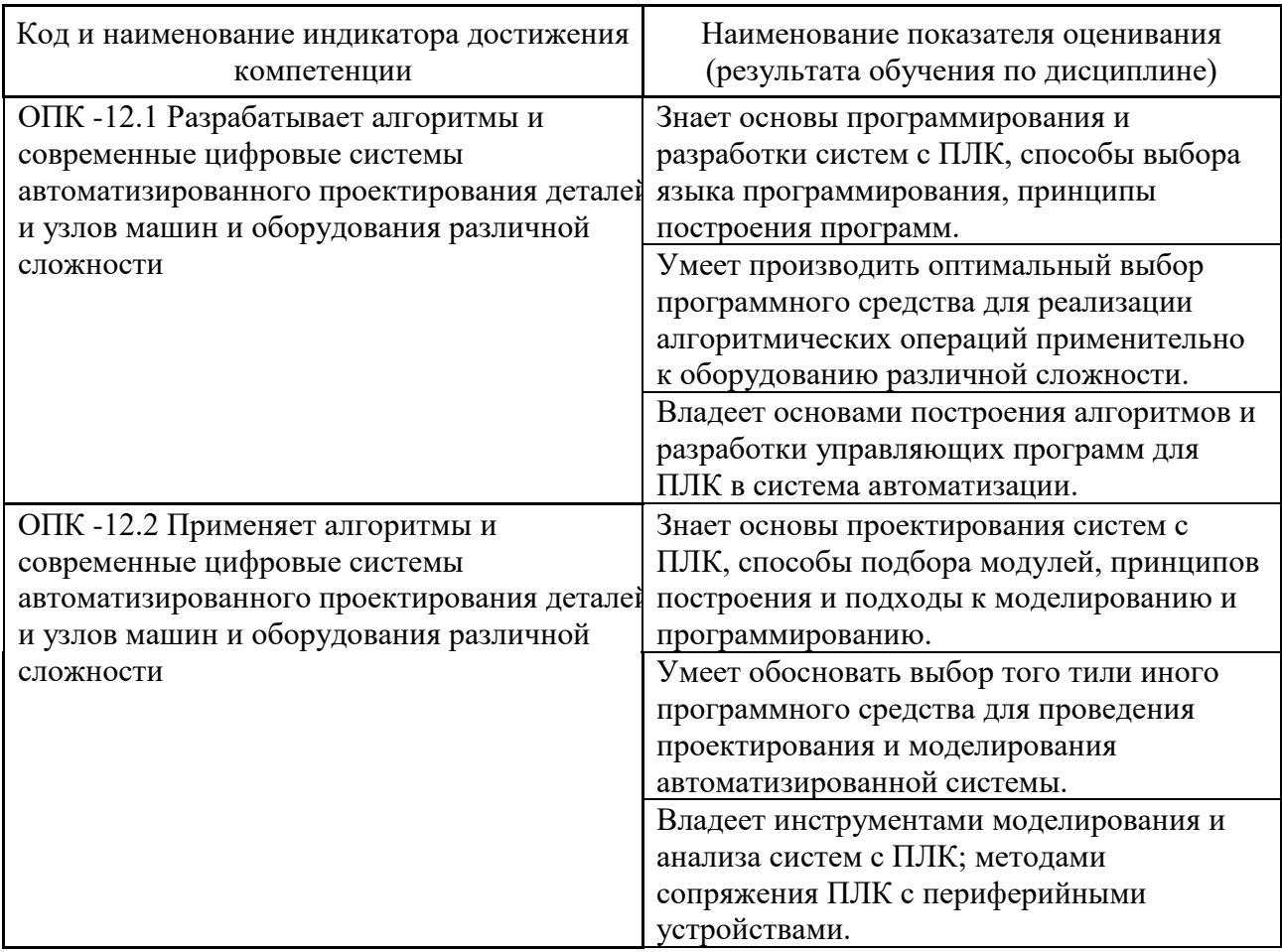

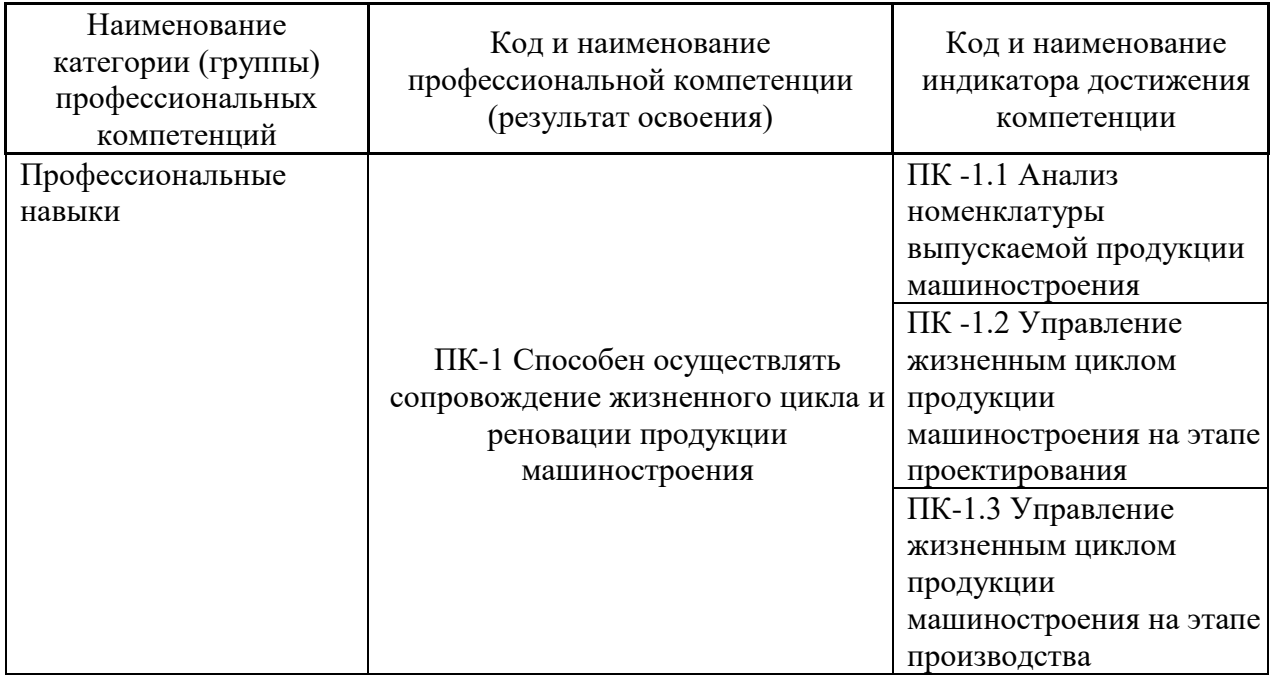

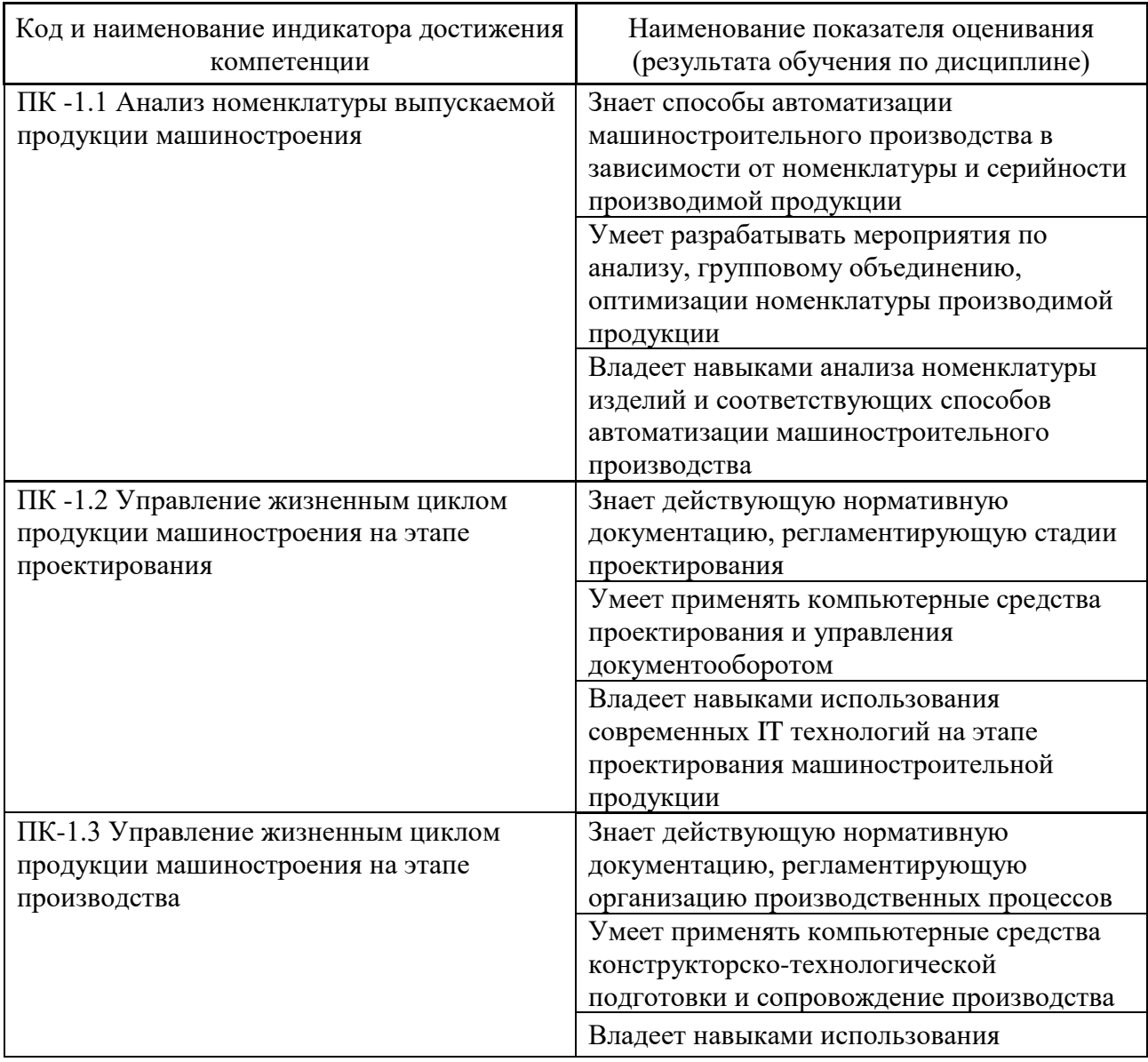

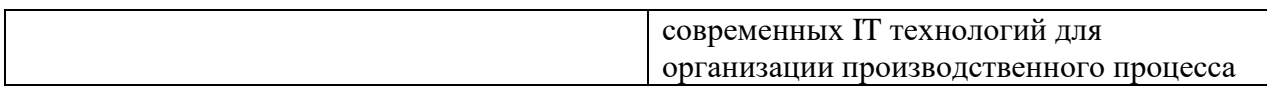

2. Трудоёмкость дисциплины и видов учебных занятий по дисциплине

Общая трудоемкость дисциплины составляет 7 зачётных единиц 252 академических часа).

(1 зачетная единица соответствует 36 академическим часам)

Видами учебных занятий и работы обучающегося по дисциплине являются:

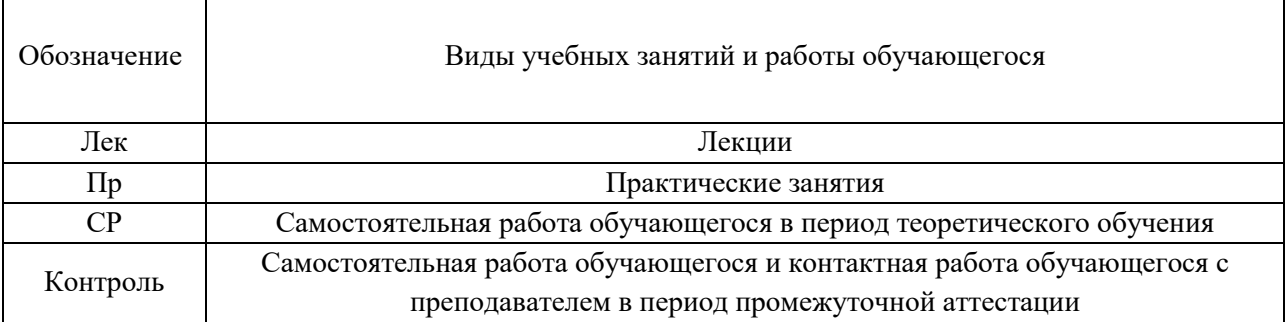

## **3. СТРУКТУРА И СОДЕРЖАНИЕ ТЕОРЕТИЧЕСКОЙ ЧАСТИ КУРСА**

**Раздел I. Экономическая система. Схема потоков машиностроительного предприятия. Понятие интегрированной системы управления. Структура и состав, основные функции. Жизненный цикл продукции (6 час.)** 

**Тема 1. Экономическая система. Схема потоков машиностроительного предприятия. (2 час.)**

Понятие экономической системы. Структура экономической системы. Система управления. Схема потоков машиностроительного предприятия.

**Тема 2. Интегрированная система управления. Структура и состав, основные функции. (2 час.)**

Понятие интегрированной системы управления. Структура и состав, основные функции. Функциональные подсистемы.

**Тема 3. Жизненный цикл продукции. Этапы ЖЦ. Построение интегрированной системы управления в соответствии с этапами ЖЦ продукции (2 час.)**

Понятие жизненного цикла продукции. Основные этапы жизненного цикла продукции и работы, выполняемые на этих этапах. Построение интегрированной системы управления в соответствии с этапами ЖЦ продукции. Соответствие отечественных и зарубежных информационных систем в машиностроении.

**Раздел II. Интегрированные системы конструкторскотехнологической подготовки производства (8 час.)** 

# **Тема 4. Роль и место конструкторско-технологической подготовки в процессе производства. (2 час.)**

Конструкторско-технологическая подготовка производства. Ее роль и место в процессе производства.

## **Тема 5. CAD/CAM/CAE системы***.* **САПР ТП. (3 час.)**

Классификация CAD систем. Основные функции. Инженерные расчеты в CAE системах. История развития мирового рынка CAD/CAM/CAE-систем. Технологические САПР. Выполняемые функции.

## **Тема 6. PDM, PLM системы***.* **(3 час.)**

Функции и возможности PLM-решений в подготовке производства. Базовые системы, обеспечивающие реализацию стратегии PLM. Системы управления данными об изделии (PDM). Выполняемые функции.

# **Раздел III. Интегрированные системы организационной подготовки производства. (4 час.)**

**Тема 7. Организационная подготовка производства. Планирование производства. Системы управления производством (ERP). (2 час.)**

Организационная подготовка производства, ее задачи и функции. Планирование производства. Системы управления производством (ERP). Выполняемые функции.

# **Тема 8. Производственное планирование. Диспетчирование производства***.* **(2 час.)**

Производственное планирование. Алгоритм формирования графика загрузки рабочих мест и оборудования. Производственные исполнительные системы (MES).

# **4. СТРУКТУРА И СОДЕРЖАНИЕ ПРАКТИЧЕСКОЙ ЧАСТИ КУРСА**

## **Практические занятия (72 час.)**

## **Занятие 1. Формирование электронной структуры изделия в виде графа-дерева на основе конструкторской спецификации. (4 час.)**

Представление информации об изделии в виде электронной структуры. Формирование электронной структуры изделия на основе конструкторских спецификаций.

**Занятие 2. Планирование производства изделия. Использование алгоритма «Опадающие листья» для определения порядка обработки детале-сборочных единиц. (6 час.)**

Изучение алгоритма «Опадающие листья» для определения порядка обработки детале-сборочных единиц, алгоритма составления расписания работы оборудования и практическое освоение метода планирования производства изделия*.*

**Занятие 3. Составление плана-графика работы оборудования и рабочих в массовом производстве при использовании прямоточных линий. (6 час.)**

Изучение алгоритма формирования плана-графика работы оборудования и рабочих в массовом производстве. Формирование плана-графика согласно заданию.

**Занятие 4. Составление расписания работы оборудования в мелкосерийном производстве, анализ производственных параметров и сравнение методов планирования массового и мелкосерийного производства***.* **(6 час.)**

Практическое освоение методов планирования для мелкосерийного производства с учетом загрузки оборудования*.* Оценка загрузки оборудования. Сравнение методов планирования, применяемых в массовом и мелкосерийном производстве.

**Занятие 5. CAD/CAE системы. SolidWorks. Создание семейства деталей с помощью таблицы параметров. (6 час.)**

Создание конфигурации с помощью таблицы параметров. Создание семейства деталей с помощью таблицы параметров. Определение множества изменяемых параметров.

**Занятие 6. CAD/CAE системы. SolidWorks. Создание деталей из листового материала. (6 час.)**

Создание детали из листового материала: на основе развертки, используя сгибы; из трехмерной детали преобразованием в деталь из листового материала.

**Занятие 7. CAD/CAE системы. SolidWorks. Создание сварных конструкций. (6 час.)**

Создание рамных или ферменных конструкций по произвольному набору плоских или трехмерных эскизов, использование специфических конструкционных элементов, таких как разделка под сварку, концевые заглушки, косынки и элементы сварочного шва.

**Занятие 8. CAD/CAE системы. SolidWorks. Расчет детали на прочность. (6 час.)**

Закрепление основ теории прочности, взаимозависимостей между конструктивными параметрами и прочностными характеристиками

деталей и приобретение навыков использования инструментов приложения SolidWoks Simulation (в частности статика и линейный анализ деталей в пределах зоны упругости материала).

**Занятие 9. CAD/CAE системы. SolidWorks. Исследование термических процессов. (6 час.)**

Создание модели для исследования термических процессов; выполнять в Solidworks simulation термический анализ построенной модели.

**Занятие 10. PLM системы. Teamcenter. NX. Создание структуры проекта. (6 час.)**

Создание структуры проекта в приложении «Мой Teamcenter». Создание и использование элементов и наборов данных.

**Занятие 11. PLM системы. Teamcenter. NX. Создание структуры изделия. (6 час.)**

Создание структуры изделия в приложении «Менеджер структуры». Создание и использование элементов.

**Занятие 12. PLM системы. Teamcenter. NX. Интеграция систем Teamcenter и NX. (8 час.)**

Использование структуры изделия, созданной в Teamcenter, при создании 3D моделей в NX. Интеграция систем Teamcenter и NX. Разработка 3D моделей в NX.

# **5. СТРУКТУРА, СОДЕРЖАНИЕ, УЧЕБНО-МЕТОДИЧЕСКОЕ ОБЕСПЕЧЕНИЕ САМОСТОЯТЕЛЬНОЙ РАБОТЫ ОБУЧАЮЩИХСЯ**

Методические указания по организации внеаудиторной самостоятельной работы способствуют организации последовательного изучения материала, вынесенного на самостоятельное освоение в соответствии с учебным планом, программой учебной дисциплины/профессионального модуля и имеет такую структуру как:

- тема;

- вопросы и содержание материала для самостоятельного изучения;

- форма выполнения задания;

- алгоритм выполнения и оформления самостоятельной работы;

- критерии оценки самостоятельной работы;

- рекомендуемые источники информации (литература основная, дополнительная, нормативная, ресурсы Интернет и др.).

Самостоятельная работа (СР) как вид деятельности многогранна. В качестве форм СР при изучении дисциплины «Интегрированные системы проектирования и управления автоматизированных и автоматических производств» предлагаются:

- работа с научной и учебной литературой;

- подготовка к практическому занятию;

- более глубокое ознакомление с вопросами, изучаемыми на практических занятиях;

- подготовка к экзамену.

#### **План-график выполнения самостоятельной работы по дисциплине**

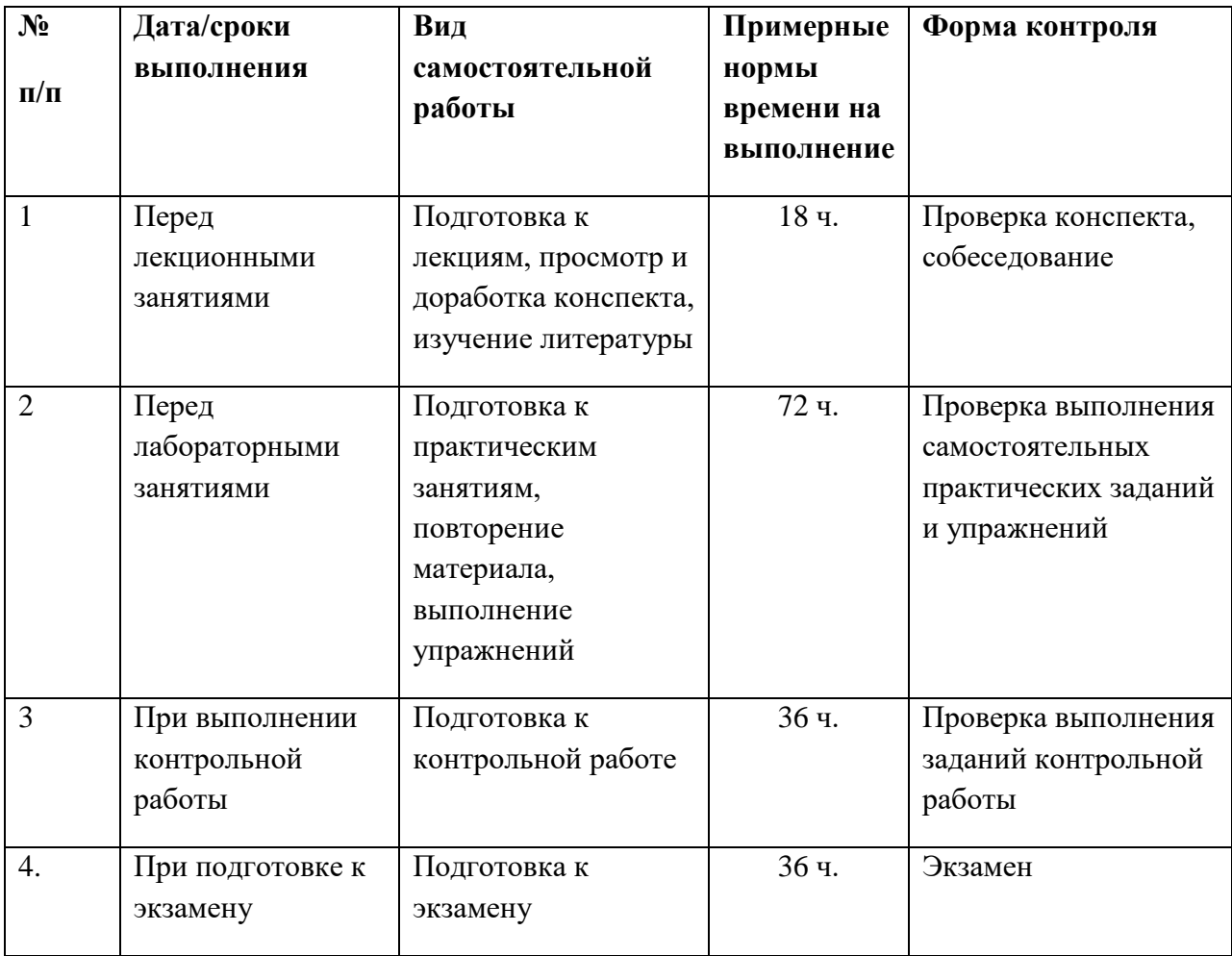

## **Характеристика заданий для самостоятельной работы обучающихся и методические рекомендации по их выполнению**

*Подготовка к лекциям*. В процессе работы с учебной и научной литературой обучающийся может:

- делать записи по ходу чтения в виде простого или развернутого плана (создавать перечень основных вопросов, рассмотренных в источнике);

- составлять тезисы (цитирование наиболее важных мест статьи или монографии, короткое изложение основных мыслей автора);

- готовить аннотации (краткое обобщение основных вопросов работы);

- создавать конспекты (развернутые тезисы, которые).

Работу с литературой следует начинать с анализа РПУД, в которой перечислены основная и дополнительная литература, учебно-методические издания необходимые для изучения дисциплины и работы на практических занятиях.

Выбрав нужный источник, следует найти интересующий раздел по оглавлению или алфавитному указателю, а также одноименный раздел конспекта лекций или учебного пособия. В случае возникших затруднений в понимании учебного материала следует обратиться к другим источникам, где изложение может оказаться более доступным. Необходимо отметить, что работа с литературой не только полезна как средство более глубокого изучения любой дисциплины, но и является неотъемлемой частью профессиональной деятельности будущего выпускника.

*Подготовка к лабораторным и контрольной работам*. Задания, выполняемые в практических и контрольной работах, основываются на знаниях, полученных обучающимся при изучении теоретического курса, включающего лекции, конспекты рекомендованной литературы. При подготовке необходимо найти соответствующий теме практического задания раздел, выписать необходимые формулы и пояснения к ним, изучить условия и особенности применения.

*Подготовка к экзамену*. Экзамен является заключительным этапом в изучении дисциплины. При подготовке к экзамену необходимо пользоваться лекциями, конспектами основной и дополнительной литературы. В начале подготовки надо ознакомиться с перечнем контрольных вопросов по дисциплине. Для подготовки ответов на контрольные вопросы требуется найти необходимый раздел лекций или в дополнительной литературе, ознакомиться с ним и составить опорный конспект.

## **Требования к представлению и оформлению результатов самостоятельной работы**

Оформление результатов самостоятельной работы зависит от вида выполняемой обучающимся работы. При подготовке к лекциям основным отчетным документом является конспект лекций и дополнительной литературы. Конспекты научной литературы должны быть выполнены аккуратно, содержать ответы на каждый поставленный в теме вопрос, иметь ссылку на источник информации с обязательным указанием автора, названия и года издания используемой научной литературы. При подготовке к практическим занятиям конспект должен содержать необходимые формулы и условия их применения.

Практические работы оформляются в отдельной тетради. Каждое задание должно содержать условие, начальные данные, используемые формулы, расчеты, выводы. Практические работы представляются для проверки. При наличии ошибок, отмеченных преподавателем, обучающимся выполняется работа над ошибками с исправлениями. Исправленная работа вновь сдается на проверку.

#### **Критерии оценки выполнения самостоятельной работы**

− 100-86 баллов - если обучающийся показывает глубокое и систематическое знание всего программного материала и структуры конкретного вопроса, а также основного содержания и новаций лекционного курса по сравнению с учебной литературой. Обучающийся демонстрирует отчетливое и свободное владение концептуально-понятийным аппаратом, научным языком и терминологией соответствующей научной области. Знание основной литературы знакомство  $\overline{M}$  $\mathbf{c}$ дополнительно рекомендованной литературой. Логически корректное и убедительное изложение ответа.

85-76 - баллов - знание узловых проблем программы и основного содержания лекционного курса; умение пользоваться концептуальнопонятийным аппаратом в процессе анализа основных проблем в рамках данной темы; знание важнейших работ из списка рекомендованной литературы. В целом логически корректное, но не всегда точное и аргументированное изложение ответа.

75-61 - балл – фрагментарные, поверхностные знания важнейших разделов программы и содержания лекционного курса; затруднения с использованием научно-понятийного аппарата и терминологии учебной неполное знакомство с рекомендованной литературой; лисциплины: частичные затруднения с выполнением предусмотренных программой заданий; стремление логически определенно и последовательно изложить ответ.

60-50 баллов - незнание, либо отрывочное представление о данной проблеме в рамках учебно-программного материала; неумение использовать понятийный аппарат; отсутствие логической связи в ответе.

| $N_2$     | Контролируемые               | Коди                        | Результаты      | Оценочные средства  |                    |
|-----------|------------------------------|-----------------------------|-----------------|---------------------|--------------------|
| $\Pi/\Pi$ | разделы / темы<br>дисциплины | наименовани<br>е индикатора | обучения        | текущий<br>контроль | Промежу-<br>точная |
|           |                              | достижения                  |                 |                     | аттестация         |
|           | Раздел I.                    | $O$ $I$ IK-12.1             | Знает основы    | Опрос,              | Экзамен,           |
|           | Экономическая                |                             | программировани | защита              | вопросы 1-5        |
|           | система. Схема               |                             | я и разработки  | практичес           |                    |
|           | ПОТОКОВ                      |                             | систем с ПЛК,   | кой/контр           |                    |
|           | машиностроитель              |                             | способы выбора  | ольной              |                    |

6. КОНТРОЛЬ ДОСТИЖЕНИЯ ЦЕЛЕЙ КУРСА

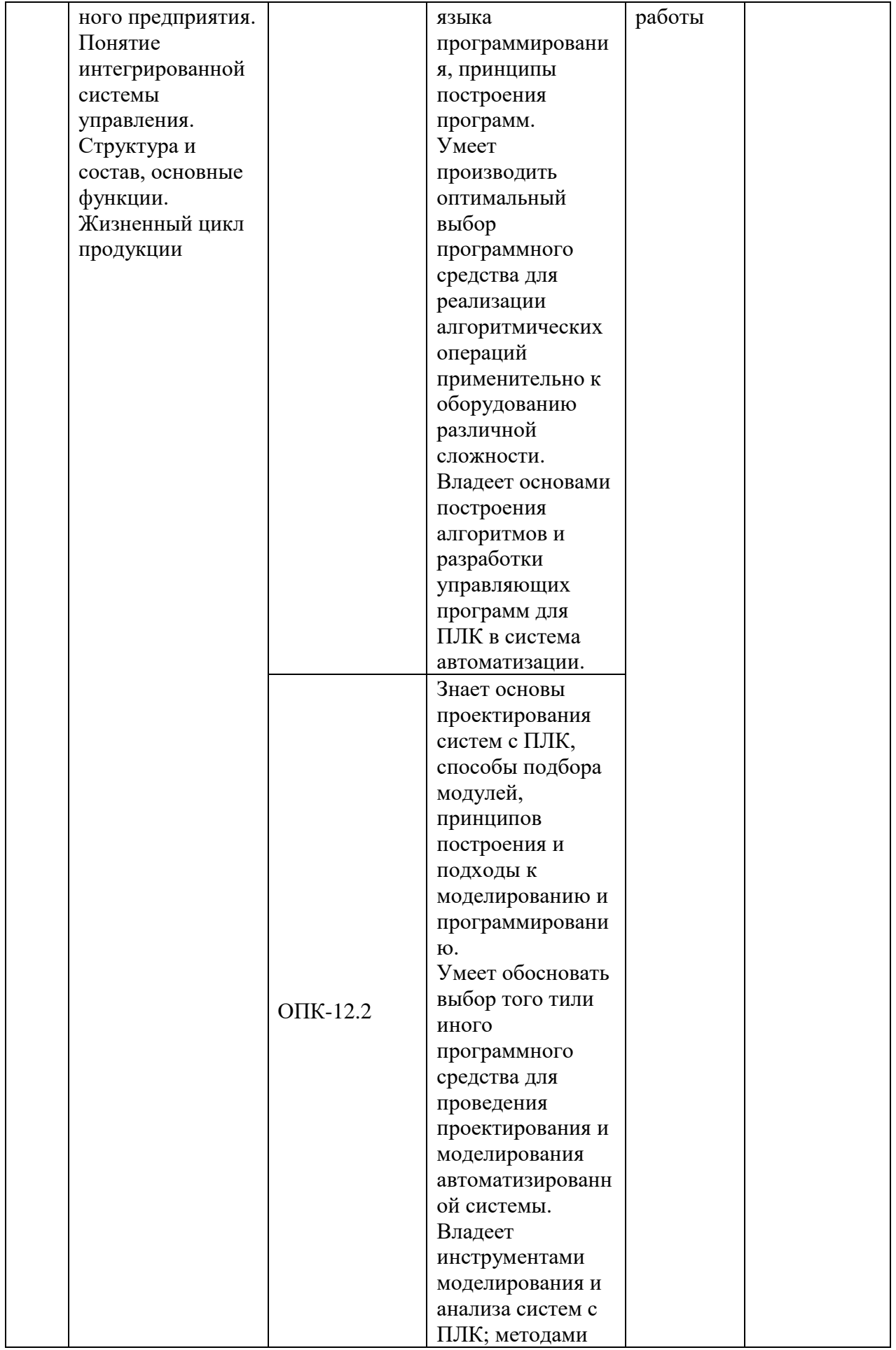

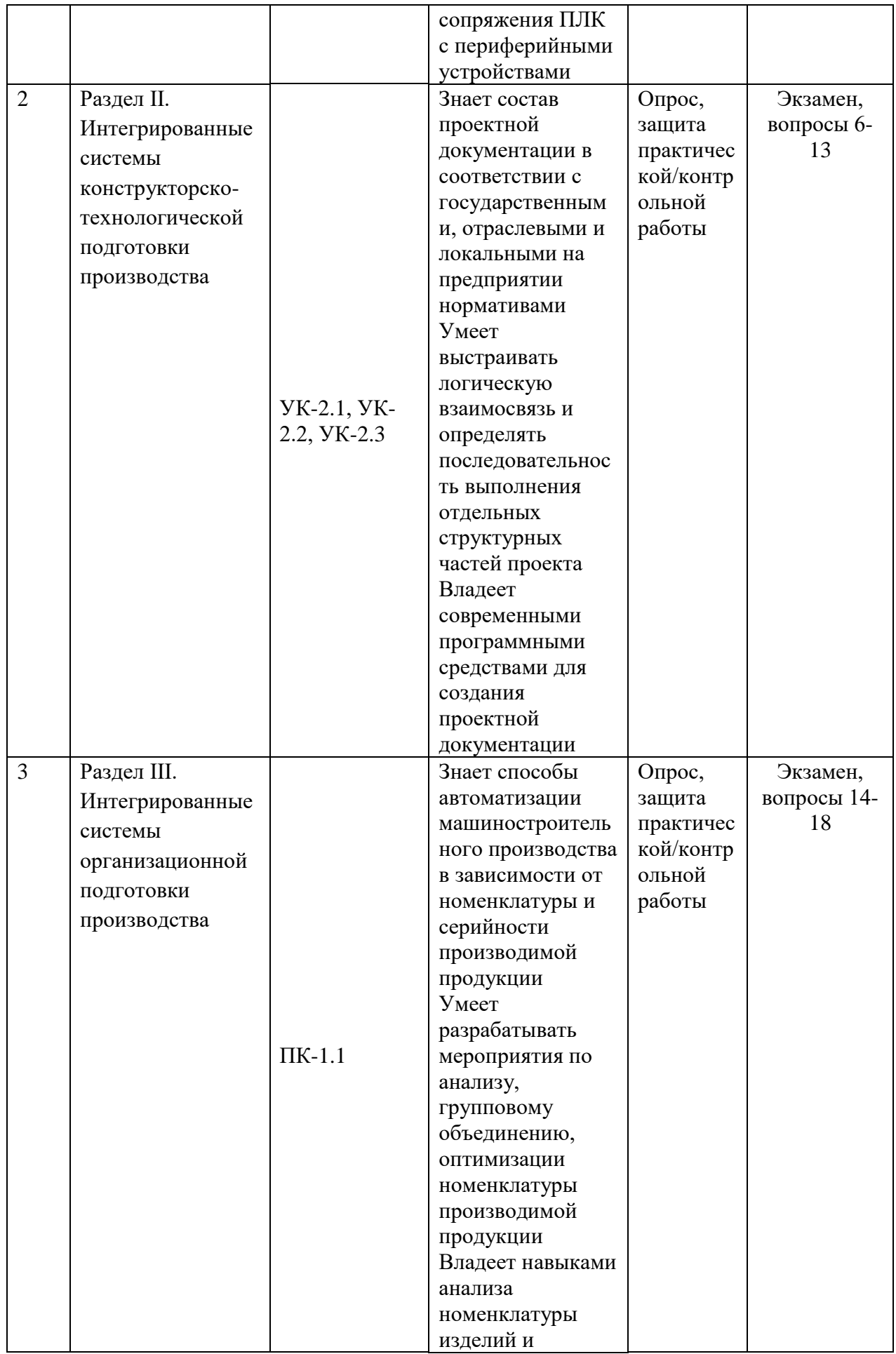

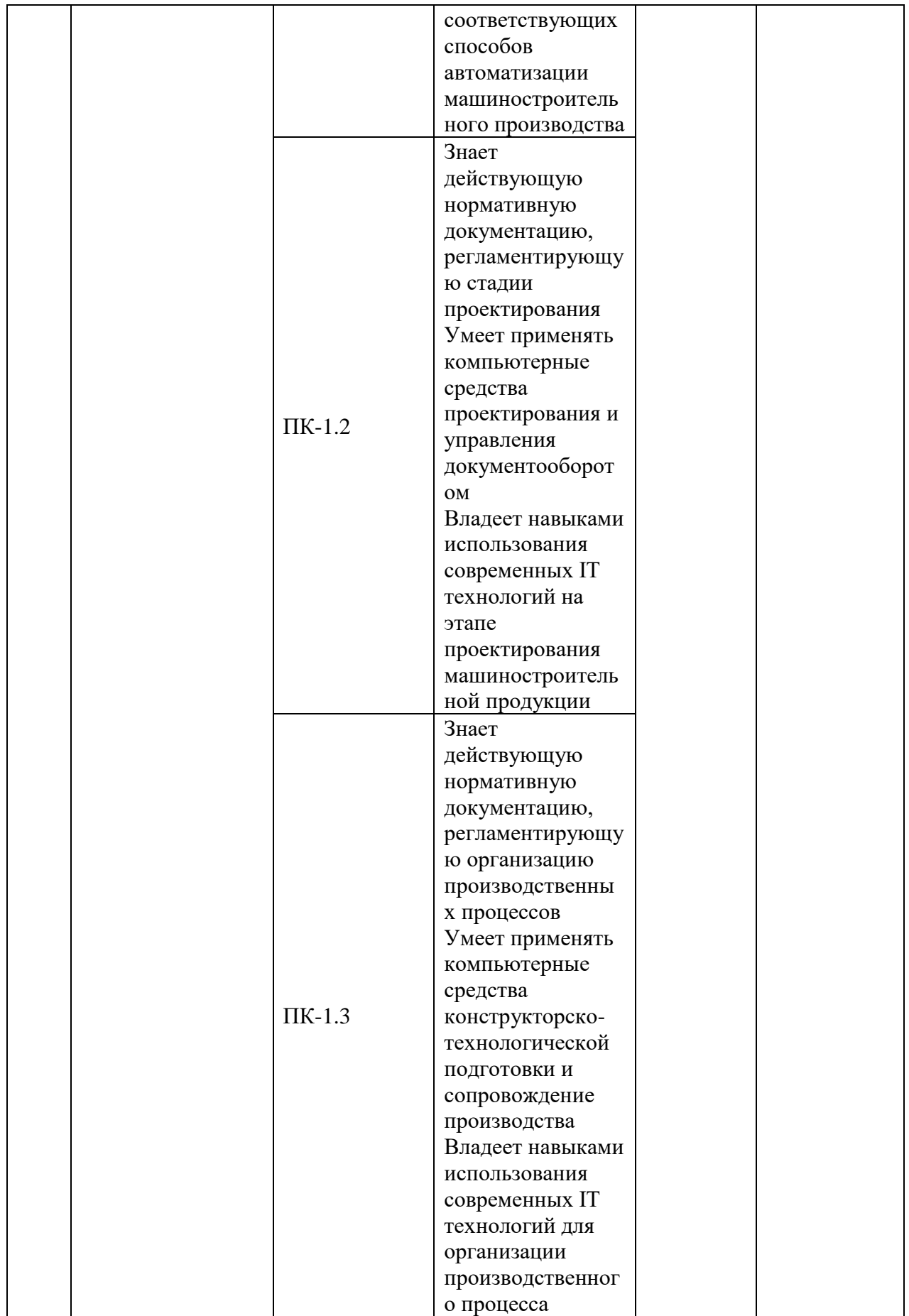

# **7. СПИСОК УЧЕБНОЙ ЛИТЕРАТУРЫ И ИНФОРМАЦИОННОЕ ОБЕСПЕЧЕНИЕ ДИСЦИПЛИНЫ**

## **Основная литература**

1. Интегрированные системы проектирования и управления в машиностроении. Структура и состав: учебное пособие для вузов / Т. Я. Лазарева, Ю. Ф. Мартемьянов, А. Г. Схиртладзе [и др.]. Старый Оскол : ТНТ, 2013. <http://lib.dvfu.ru:8080/lib/item?id=chamo:776520&theme=FEFU>

2. Скворцов А.В., Схиртладзе А.Г., Чмырь Д.А. Автоматизация управления жизненным циклом продукции: учебник - М.: Академия, 2013. - 319 с.

[https://lib.dvfu.ru:8443/lib/item?aid=1ml2DEp%2Br4k72erxPPQoEdCikHI6v2Dc](https://lib.dvfu.ru:8443/lib/item?aid=1ml2DEp%2Br4k72erxPPQoEdCikHI6v2Dc8%2BHEVcTsoZU%3D%3BnBEdGSqrYOT1ZAH6PZKv5w%3D%3D%3B%2Bukr38X7IR8iabtPGQKzM1Jm3bAjNmBfvixweQhO3%2B7t6n%2BUvpstW3qiUlu5sQtzpZdelngfFzKAcmdyYO/Og53tOr%2BRfVen7P4m2lLn%2BQc%3D&id=chamo:729095) [8%2BHEVcTsoZU%3D%3BnBEdGSqrYOT1ZAH6PZKv5w%3D%3D%3B%2B](https://lib.dvfu.ru:8443/lib/item?aid=1ml2DEp%2Br4k72erxPPQoEdCikHI6v2Dc8%2BHEVcTsoZU%3D%3BnBEdGSqrYOT1ZAH6PZKv5w%3D%3D%3B%2Bukr38X7IR8iabtPGQKzM1Jm3bAjNmBfvixweQhO3%2B7t6n%2BUvpstW3qiUlu5sQtzpZdelngfFzKAcmdyYO/Og53tOr%2BRfVen7P4m2lLn%2BQc%3D&id=chamo:729095) [ukr38X7IR8iabtPGQKzM1Jm3bAjNmBfvixweQhO3%2B7t6n%2BUvpstW3qiUl](https://lib.dvfu.ru:8443/lib/item?aid=1ml2DEp%2Br4k72erxPPQoEdCikHI6v2Dc8%2BHEVcTsoZU%3D%3BnBEdGSqrYOT1ZAH6PZKv5w%3D%3D%3B%2Bukr38X7IR8iabtPGQKzM1Jm3bAjNmBfvixweQhO3%2B7t6n%2BUvpstW3qiUlu5sQtzpZdelngfFzKAcmdyYO/Og53tOr%2BRfVen7P4m2lLn%2BQc%3D&id=chamo:729095) [u5sQtzpZdelngfFzKAcmdyYO/Og53tOr%2BRfVen7P4m2lLn%2BQc%3D&id=c](https://lib.dvfu.ru:8443/lib/item?aid=1ml2DEp%2Br4k72erxPPQoEdCikHI6v2Dc8%2BHEVcTsoZU%3D%3BnBEdGSqrYOT1ZAH6PZKv5w%3D%3D%3B%2Bukr38X7IR8iabtPGQKzM1Jm3bAjNmBfvixweQhO3%2B7t6n%2BUvpstW3qiUlu5sQtzpZdelngfFzKAcmdyYO/Og53tOr%2BRfVen7P4m2lLn%2BQc%3D&id=chamo:729095) [hamo:729095](https://lib.dvfu.ru:8443/lib/item?aid=1ml2DEp%2Br4k72erxPPQoEdCikHI6v2Dc8%2BHEVcTsoZU%3D%3BnBEdGSqrYOT1ZAH6PZKv5w%3D%3D%3B%2Bukr38X7IR8iabtPGQKzM1Jm3bAjNmBfvixweQhO3%2B7t6n%2BUvpstW3qiUlu5sQtzpZdelngfFzKAcmdyYO/Og53tOr%2BRfVen7P4m2lLn%2BQc%3D&id=chamo:729095)

3. Автоматизация технологических процессов и подготовки производства в машиностроении: учебник / Кузнецов П.М., Борзенков В.В., Дьяконова Н.П., Поляков С.А., Схиртладзе А.Г., 2015. <https://elibrary.ru/item.asp?id=30649330>

[https://lib.dvfu.ru:8443/lib/item?aid=K4FFcMK01ufUpiCVRY0kijqSIa/Pf19hXe1](https://lib.dvfu.ru:8443/lib/item?aid=K4FFcMK01ufUpiCVRY0kijqSIa/Pf19hXe16SIXEMZg%3D%3B9%2BAQ%2BqVeF1oUnV59NZM%2BYA%3D%3D%3BfkcGmIMf/6X6dEd42Zw8it5sDIawTgbWttrc7bB/7oQbSK7GdvXMyLbaFRvnr3d47YGyBfrQqyAwZnRDk5pOifxR6rTz6YGMRpUGk3RBrUM%3D&id=chamo:776639) [6SIXEMZg%3D%3B9%2BAQ%2BqVeF1oUnV59NZM%2BYA%3D%3D%3Bf](https://lib.dvfu.ru:8443/lib/item?aid=K4FFcMK01ufUpiCVRY0kijqSIa/Pf19hXe16SIXEMZg%3D%3B9%2BAQ%2BqVeF1oUnV59NZM%2BYA%3D%3D%3BfkcGmIMf/6X6dEd42Zw8it5sDIawTgbWttrc7bB/7oQbSK7GdvXMyLbaFRvnr3d47YGyBfrQqyAwZnRDk5pOifxR6rTz6YGMRpUGk3RBrUM%3D&id=chamo:776639) [kcGmIMf/6X6dEd42Zw8it5sDIawTgbWttrc7bB/7oQbSK7GdvXMyLbaFRvnr3d4](https://lib.dvfu.ru:8443/lib/item?aid=K4FFcMK01ufUpiCVRY0kijqSIa/Pf19hXe16SIXEMZg%3D%3B9%2BAQ%2BqVeF1oUnV59NZM%2BYA%3D%3D%3BfkcGmIMf/6X6dEd42Zw8it5sDIawTgbWttrc7bB/7oQbSK7GdvXMyLbaFRvnr3d47YGyBfrQqyAwZnRDk5pOifxR6rTz6YGMRpUGk3RBrUM%3D&id=chamo:776639) [7YGyBfrQqyAwZnRDk5pOifxR6rTz6YGMRpUGk3RBrUM%3D&id=chamo:77](https://lib.dvfu.ru:8443/lib/item?aid=K4FFcMK01ufUpiCVRY0kijqSIa/Pf19hXe16SIXEMZg%3D%3B9%2BAQ%2BqVeF1oUnV59NZM%2BYA%3D%3D%3BfkcGmIMf/6X6dEd42Zw8it5sDIawTgbWttrc7bB/7oQbSK7GdvXMyLbaFRvnr3d47YGyBfrQqyAwZnRDk5pOifxR6rTz6YGMRpUGk3RBrUM%3D&id=chamo:776639) [6639](https://lib.dvfu.ru:8443/lib/item?aid=K4FFcMK01ufUpiCVRY0kijqSIa/Pf19hXe16SIXEMZg%3D%3B9%2BAQ%2BqVeF1oUnV59NZM%2BYA%3D%3D%3BfkcGmIMf/6X6dEd42Zw8it5sDIawTgbWttrc7bB/7oQbSK7GdvXMyLbaFRvnr3d47YGyBfrQqyAwZnRDk5pOifxR6rTz6YGMRpUGk3RBrUM%3D&id=chamo:776639)

### **Дополнительная литература**

1. Е.И. Яблочников, Ю.Н. Фомина. ИПИ-технологии в приборостроении / Учебное пособие – СПб: СПбГУИТМО, 2009. – 128 с.

[https://lib.dvfu.ru:8443/lib/item?aid=r3zuRstPqM4R0lxH5A2wGvZDKKvW3dN](https://lib.dvfu.ru:8443/lib/item?aid=r3zuRstPqM4R0lxH5A2wGvZDKKvW3dNwwYsxrG8GQe8%3D%3BgeP7GDqaSq12hP77dtFw7w%3D%3D%3BYnlFAJBfjW4jGpGybkqUuxnwviTe58gY2Og8lsEx0/3DsKfz9A6Epj2BkEb3AI0TM%2BZr%2BWfRKfCOW3heOZLeEZS/eE2%2BeHX/kR91VU%2BQuZU%3D&id=IPRbooks:IPRbooks-66484) [wwYsxrG8GQe8%3D%3BgeP7GDqaSq12hP77dtFw7w%3D%3D%3BYnlFAJBfj](https://lib.dvfu.ru:8443/lib/item?aid=r3zuRstPqM4R0lxH5A2wGvZDKKvW3dNwwYsxrG8GQe8%3D%3BgeP7GDqaSq12hP77dtFw7w%3D%3D%3BYnlFAJBfjW4jGpGybkqUuxnwviTe58gY2Og8lsEx0/3DsKfz9A6Epj2BkEb3AI0TM%2BZr%2BWfRKfCOW3heOZLeEZS/eE2%2BeHX/kR91VU%2BQuZU%3D&id=IPRbooks:IPRbooks-66484)

# [W4jGpGybkqUuxnwviTe58gY2Og8lsEx0/3DsKfz9A6Epj2BkEb3AI0TM%2BZr](https://lib.dvfu.ru:8443/lib/item?aid=r3zuRstPqM4R0lxH5A2wGvZDKKvW3dNwwYsxrG8GQe8%3D%3BgeP7GDqaSq12hP77dtFw7w%3D%3D%3BYnlFAJBfjW4jGpGybkqUuxnwviTe58gY2Og8lsEx0/3DsKfz9A6Epj2BkEb3AI0TM%2BZr%2BWfRKfCOW3heOZLeEZS/eE2%2BeHX/kR91VU%2BQuZU%3D&id=IPRbooks:IPRbooks-66484) [%2BWfRKfCOW3heOZLeEZS/eE2%2BeHX/kR91VU%2BQuZU%3D&id=IPRb](https://lib.dvfu.ru:8443/lib/item?aid=r3zuRstPqM4R0lxH5A2wGvZDKKvW3dNwwYsxrG8GQe8%3D%3BgeP7GDqaSq12hP77dtFw7w%3D%3D%3BYnlFAJBfjW4jGpGybkqUuxnwviTe58gY2Og8lsEx0/3DsKfz9A6Epj2BkEb3AI0TM%2BZr%2BWfRKfCOW3heOZLeEZS/eE2%2BeHX/kR91VU%2BQuZU%3D&id=IPRbooks:IPRbooks-66484) [ooks:IPRbooks-66484](https://lib.dvfu.ru:8443/lib/item?aid=r3zuRstPqM4R0lxH5A2wGvZDKKvW3dNwwYsxrG8GQe8%3D%3BgeP7GDqaSq12hP77dtFw7w%3D%3D%3BYnlFAJBfjW4jGpGybkqUuxnwviTe58gY2Og8lsEx0/3DsKfz9A6Epj2BkEb3AI0TM%2BZr%2BWfRKfCOW3heOZLeEZS/eE2%2BeHX/kR91VU%2BQuZU%3D&id=IPRbooks:IPRbooks-66484)

<http://www.iprbookshop.ru/66484.html>

1

2. Пестрецов, С.И. CALS-технологии в машиностроении: основы работы в CAD/CAE-системах : учебное пособие / С.И. Пестрецов. – Тамбов : Изд-во ГОУ ВПО ТГТУ, 2010. – 104 с. <https://elibrary.ru/item.asp?id=19609169>

3. Губич Л.В. Информационные технологии поддержки жизненного цикла изделий машиностроения. Проблемы и решения [Электронный ресурс]: монография/ Губич Л.В.— Электрон. текстовые данные.— Минск: Белорусская наука, 2010.— 302 c.— Режим доступа: <http://www.iprbookshop.ru/12300.html> .— ЭБС «IPRbooks»

## **Нормативно-правовые материалы<sup>1</sup>**

1. ГОСТ 14.004-83. [ЕСТД. Термины и определения основных понятий.](http://www.metacom.ru/~cnti/gostbase/gostbase.dll?go&r=190) Издательство стандартов. М. 1983.

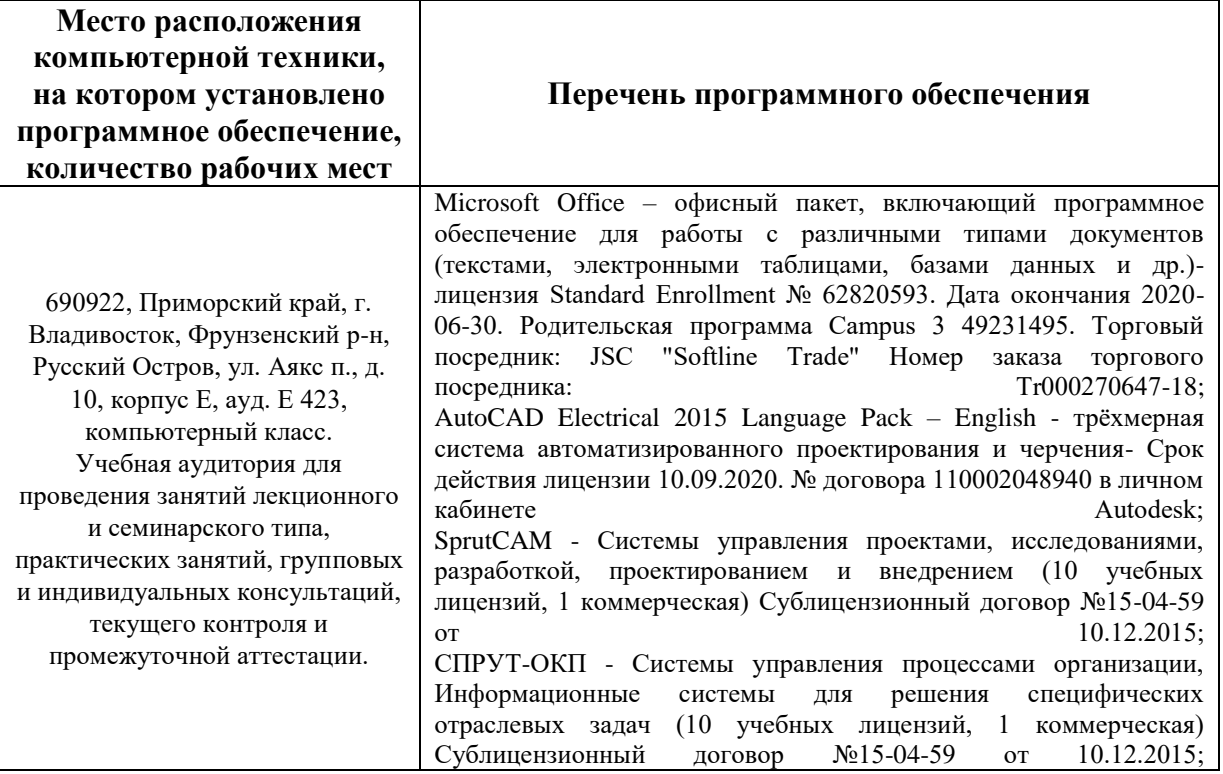

## **Перечень программного обеспечения**

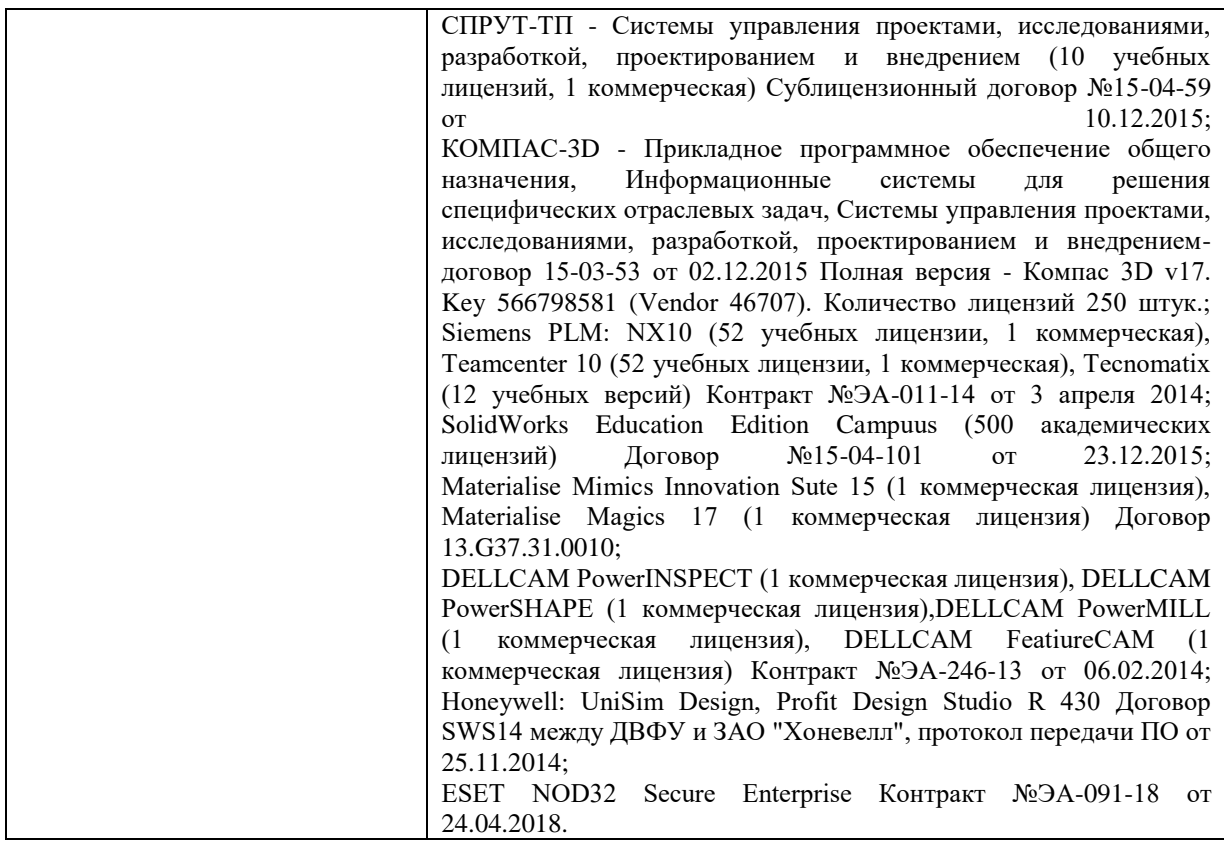

## **8. МЕТОДИЧЕСКИЕ УКАЗАНИЯ ПО ОСВОЕНИЮ ДИСЦИПЛИНЫ**

**Алгоритм изучения дисциплины.** Приступая к изучению дисциплины, необходимо в первую очередь ознакомиться содержанием РПУД. Лекции имеют целью дать систематизированные основы научных знаний по основным разделам дисциплины.

При изучении и проработке теоретического материала для обучающихся очной формы обучения необходимо:

- повторить законспектированный на лекционном занятии материал и дополнить его с учетом рекомендованной по данной теме литературы;

- при самостоятельном изучении теоретической темы сделать конспект, используя рекомендованные в РПУД литературные источники.

- при подготовке к текущему контролю использовать материалы РПУД ФОС (Приложение 2).

- при подготовке к промежуточной аттестации, использовать материалы РПУД ФОС (Приложение).

Практические занятия проводятся с целью углубления и закрепления знаний, полученных на лекциях и в процессе самостоятельной работы над нормативными документами, учебной и научной литературой.

При подготовке к практическому занятию для обучающихся очной формы обучения необходимо:

- изучить, повторить теоретический материал по заданной теме;

- изучить материалы практического задания по заданной теме, уделяя особое внимание расчетным формулам;

- при выполнении домашних расчетных заданий, изучить, повторить типовые задания, выполняемые в аудитории.

**Рекомендации по работе с литературой**. Работа с учебной и научной литературой является главной формой самостоятельной работы и необходима при подготовке к устному опросу, практическим и контрольной работам, экзамену. Она включает проработку лекционного материала – изучение рекомендованных источников и литературы по тематике лекций. Конспект лекции должен содержать реферативную запись основных вопросов лекции, предложенных преподавателем схем (при их демонстрации), основных источников и литературы по темам, выводы по каждому вопросу. Конспект должен быть выполнен в отдельной тетради по предмету. Он должен быть аккуратным, хорошо читаемым, не содержать не относящуюся к теме информацию или рисунки.

Конспекты научной литературы при самостоятельной подготовке к занятиям должны быть выполнены также аккуратно, содержать ответы на каждый поставленный в теме вопрос, иметь ссылку на источник информации с обязательным указанием автора, названия и года издания используемой научной литературы. Конспект может быть опорным (содержать лишь основные ключевые позиции), но при этом позволяющим дать полный ответ по вопросу, может быть подробным. Объем конспекта определяется самим студентом.

# **9. МАТЕРИАЛЬНО-ТЕХНИЧЕСКОЕ ОБЕСПЕЧЕНИЕ ДИСЦИПЛИНЫ**

Учебные занятия по дисциплине могут проводиться в следующих помещениях, оснащенных соответствующим оборудованием и программным обеспечением, расположенных по адресу Приморский край, г. Владивосток, Фрунзенский р-н г., Русский Остров, ул. Аякс, п, д. 10.

Перечень материально-технического и программного обеспечения дисциплины приведен в таблице.

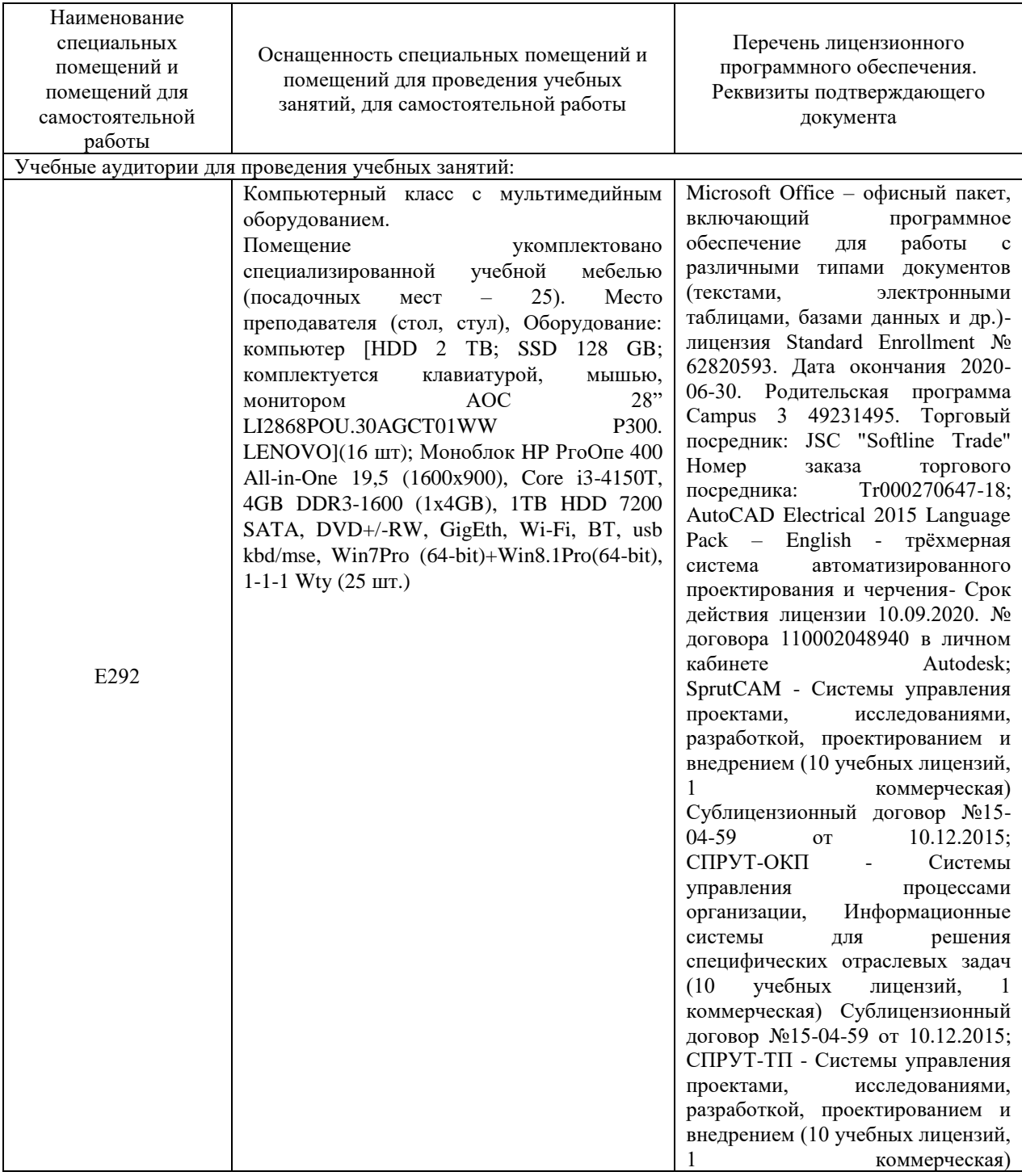

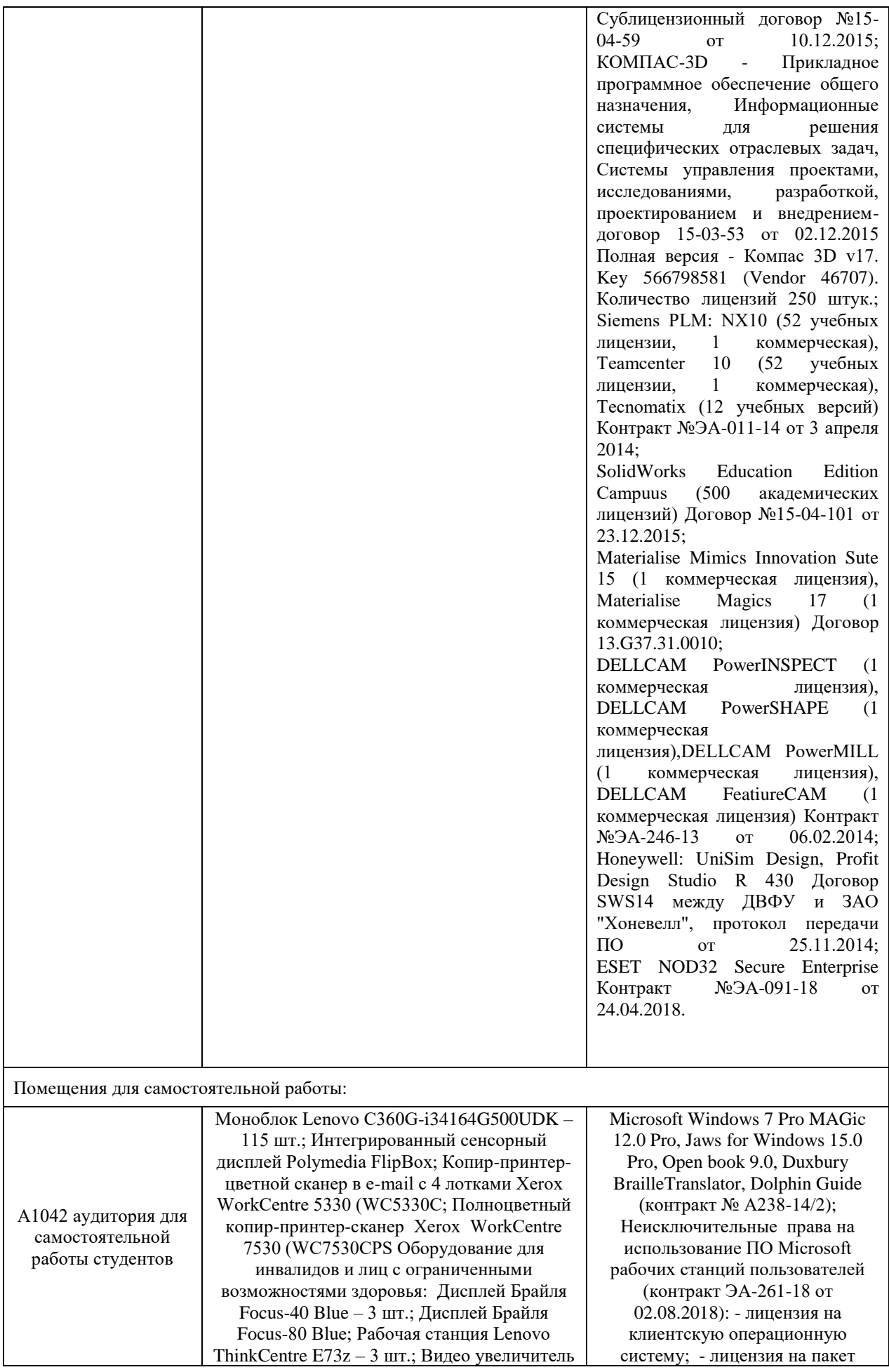

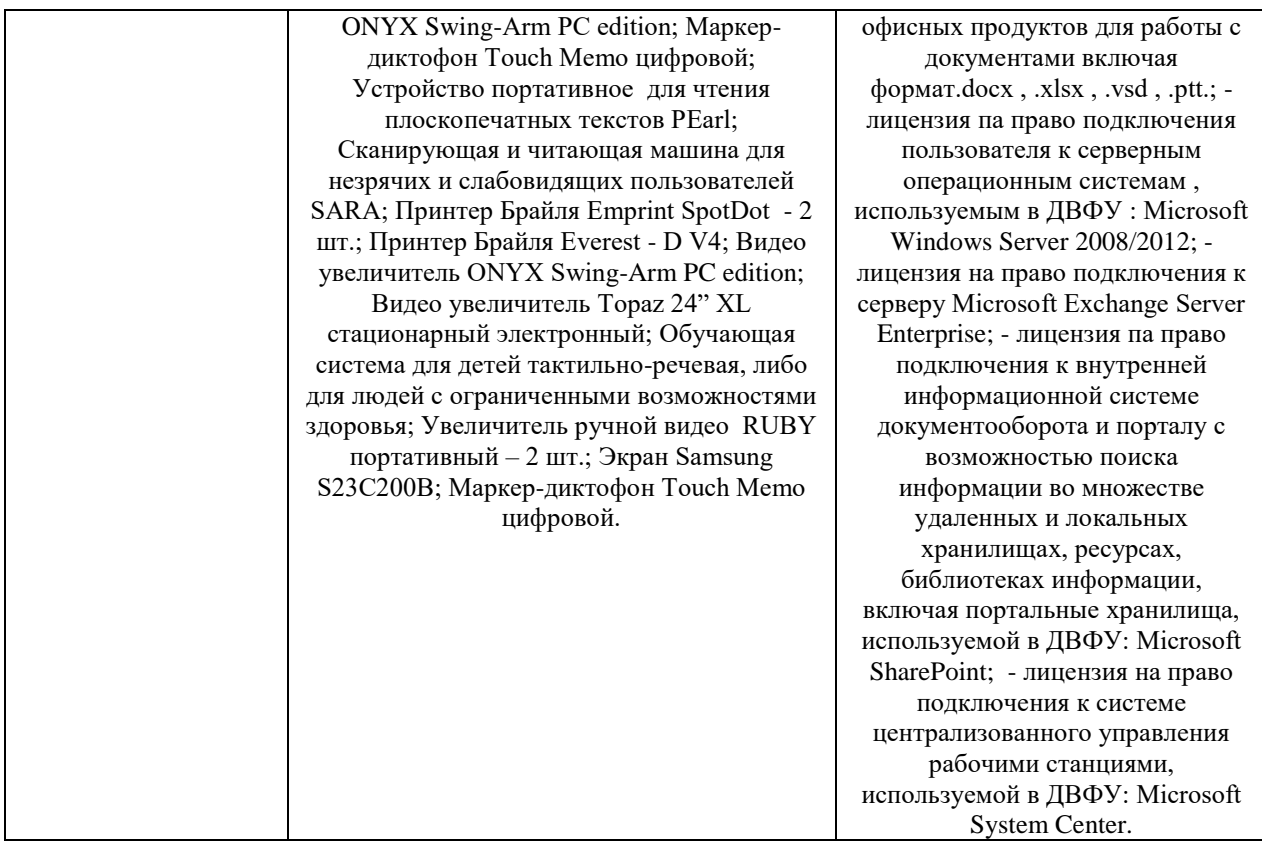

# **10. ФОНДЫ ОЦЕНОЧНЫХ СРЕДСТВ**

Фонды оценочных средств представлены в приложении.

Приложение

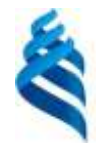

#### МИНИСТЕРСТВО НАУКИ И ВЫСШЕГО ОБРАЗОВАНИЯ РОССИЙСКОЙ ФЕДЕРАЦИИ Федеральное государственное автономное образовательное учреждение высшего образования

**«Дальневосточный федеральный университет»**

(ДВФУ)

**ПОЛИТЕХНИЧЕСКИЙ ИНСТИТУТ (ШКОЛА)**

# **ФОНД ОЦЕНОЧНЫХ СРЕДСТВ**

# **по дисциплине «Интегрированные системы проектирования и управления автоматизированных и автоматических производств»**

## **Направление подготовки 15.04.04 Автоматизация технологических процессов и производств**

Магистерская программа «Автоматизация технологических процессов и производств в промышленности»

**Форма подготовки очная**

**Владивосток 2021**

# **Паспорт**

## **фонда оценочных средств**

# **по дисциплине «Интегрированные системы проектирования и управления автоматизированных и автоматических производств»**

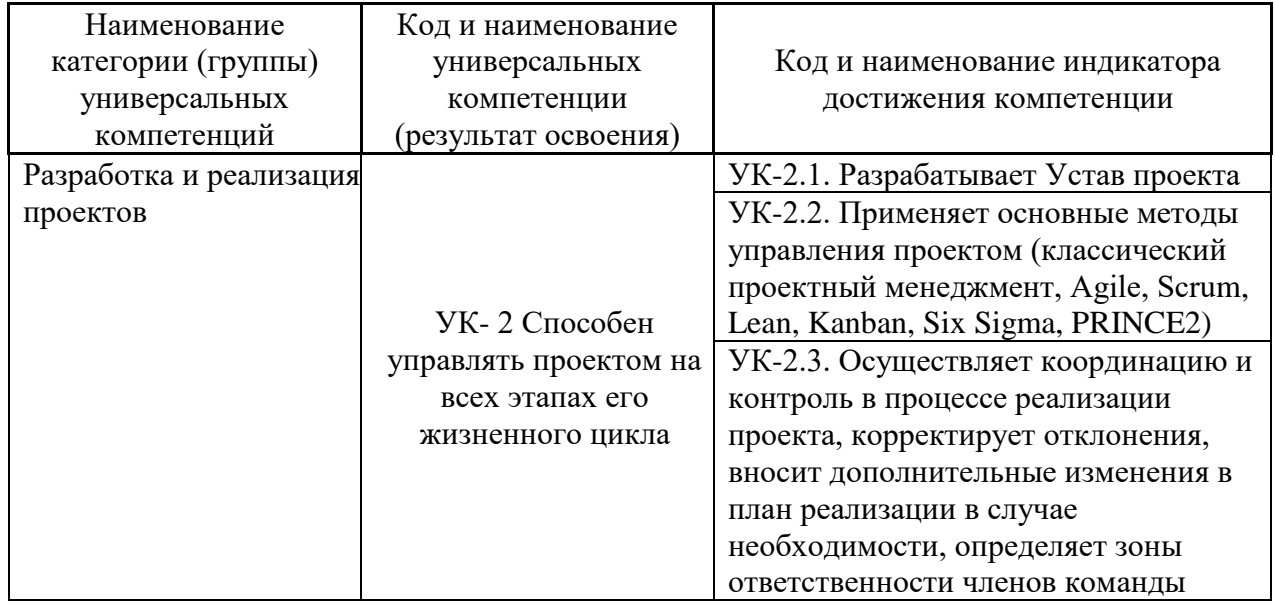

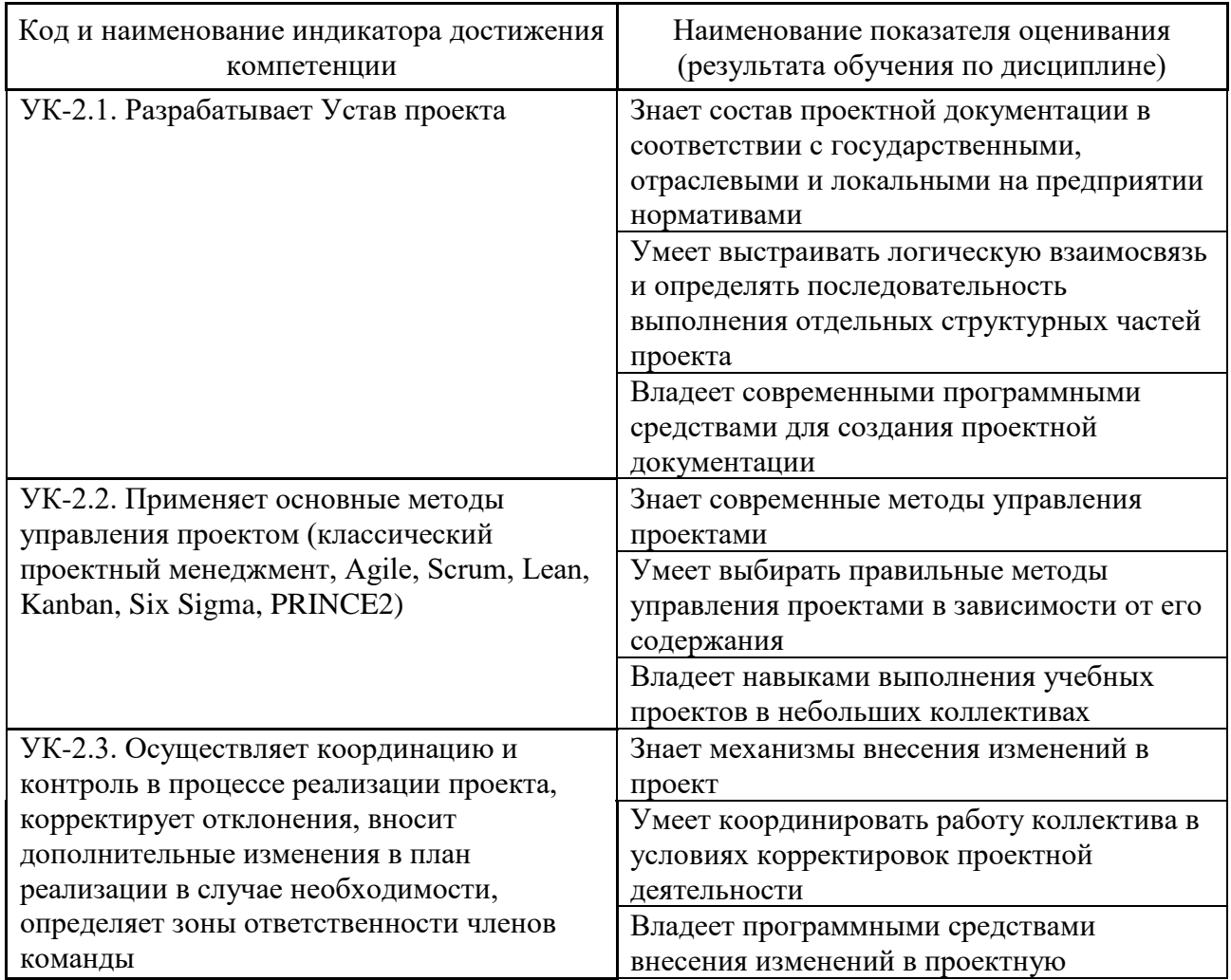

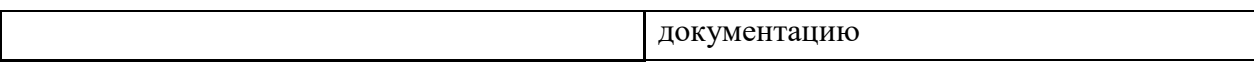

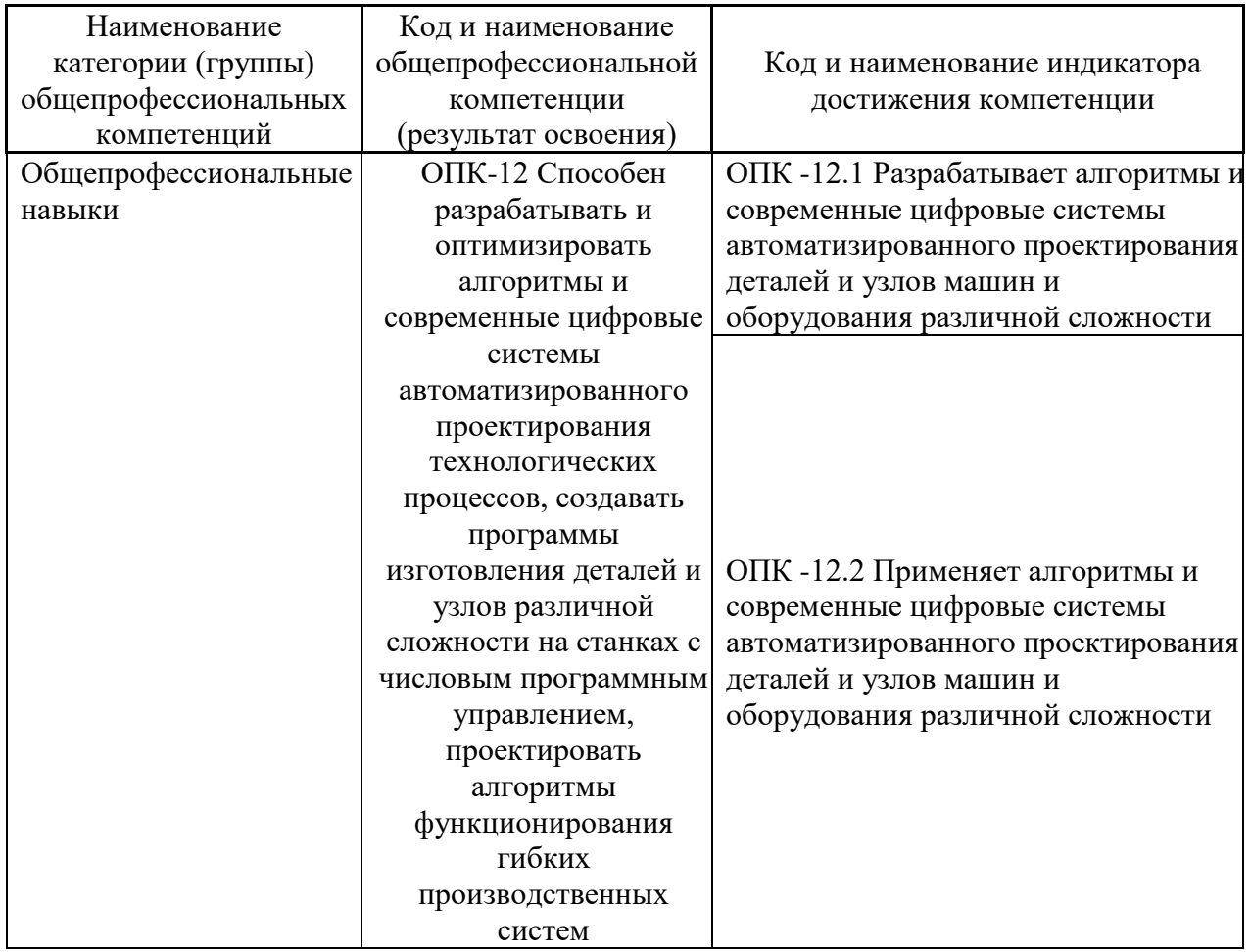

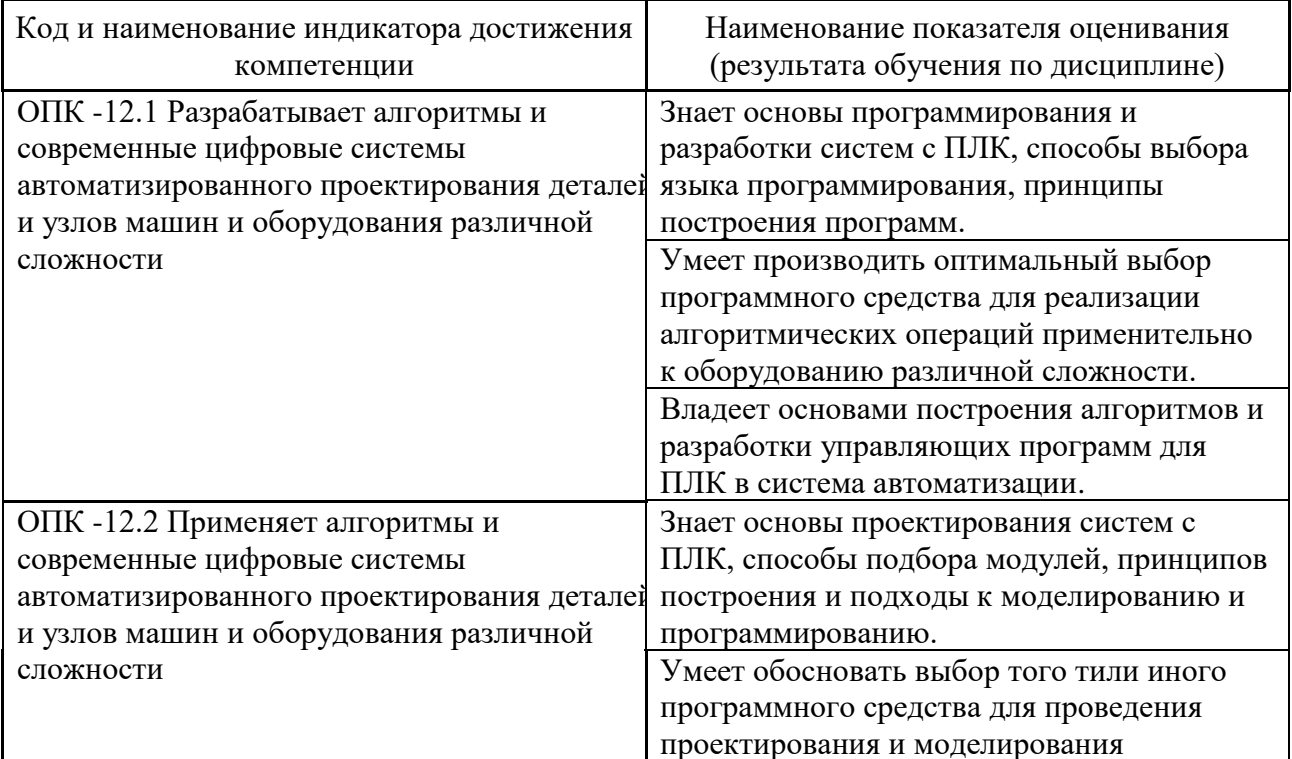

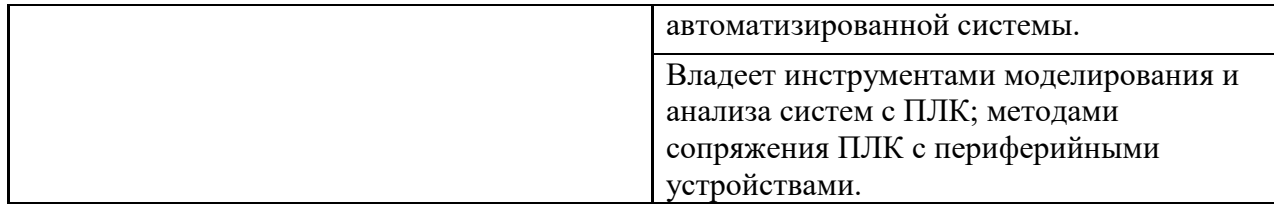

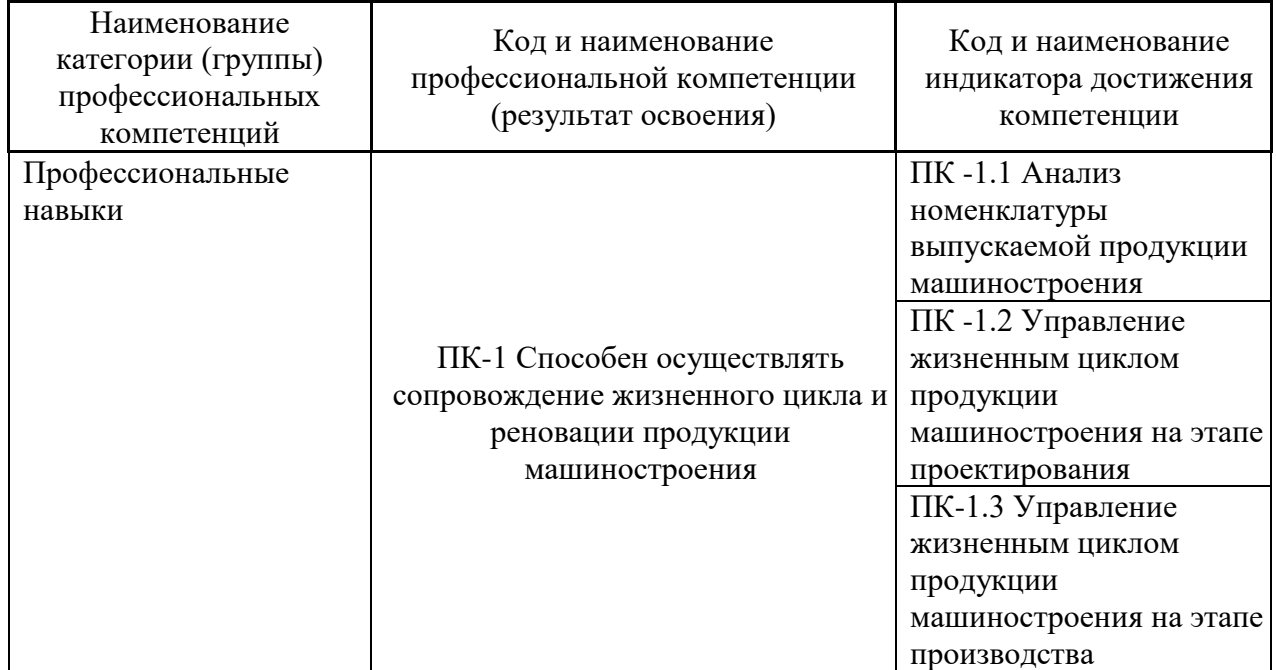

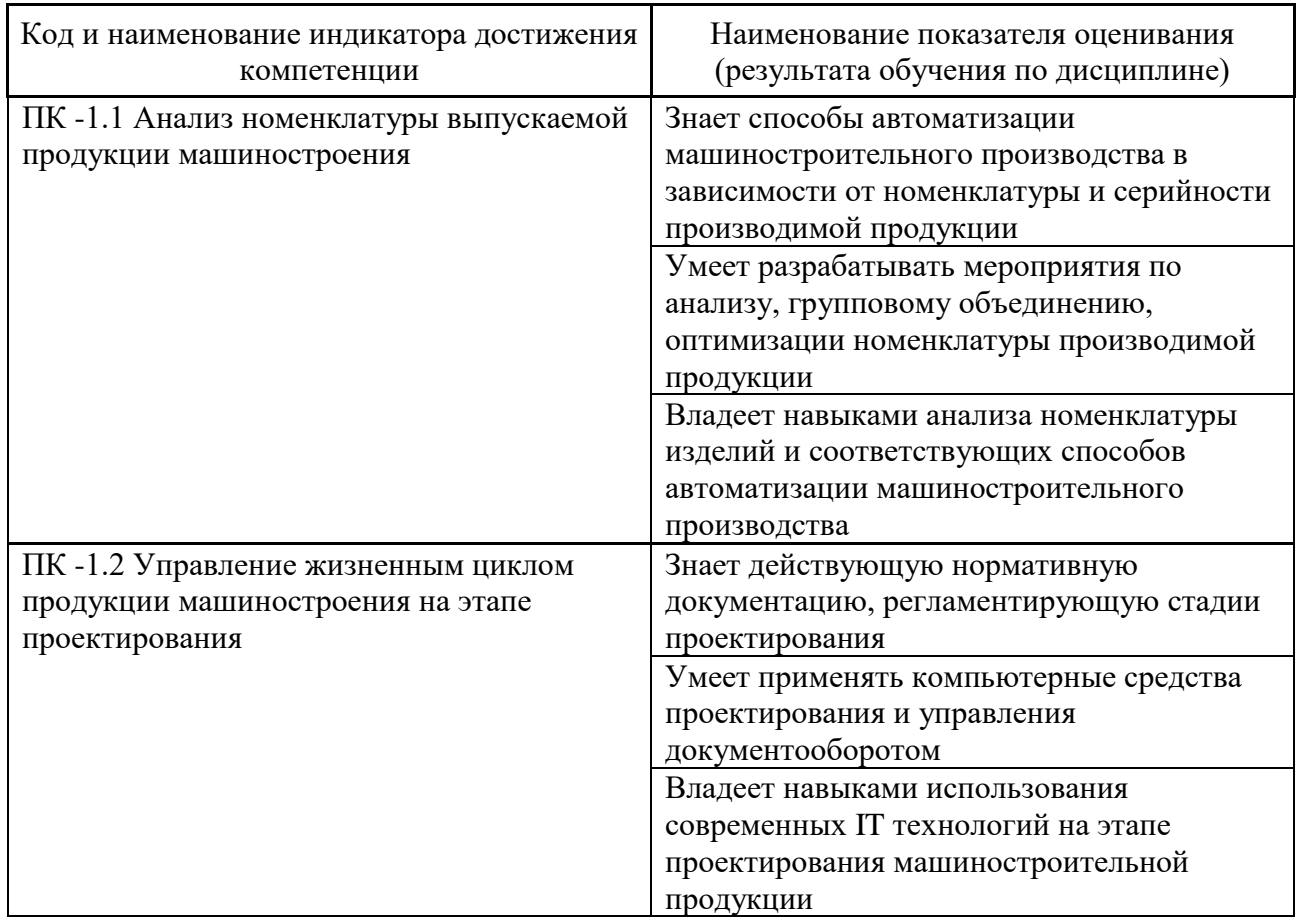

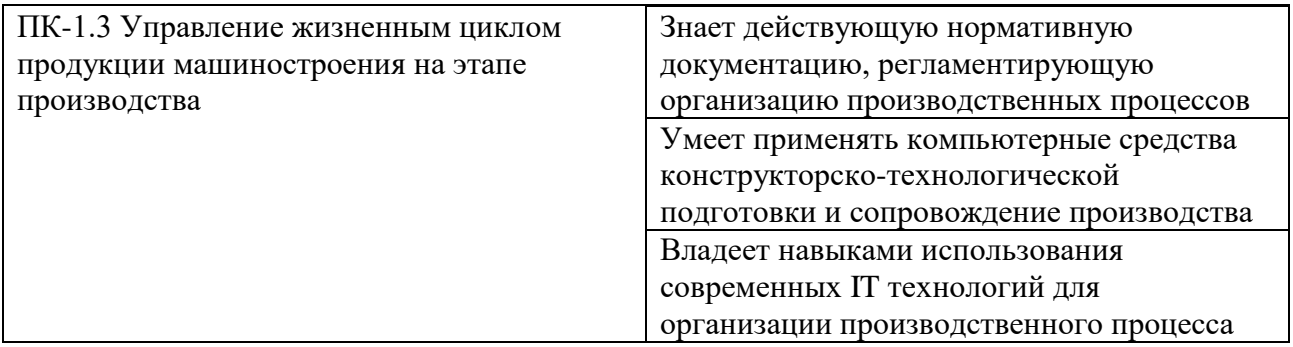

## Критерии оценки (устного доклада, сообщения):

100-86 баллов выставляется студенту, если студент выразил своё мнение по сформулированной проблеме, аргументировал его, точно ее содержание и составляющие. Приведены данные определив отечественной и зарубежной литературы, статистические сведения, информация нормативно-правового характера. Студент знает и владеет самостоятельной исследовательской работы навыком  $\Pi$ <sup>O</sup> теме исследования; методами и приемами анализа теоретических и/или практических аспектов изучаемой области. Фактических ошибок, связанных с пониманием проблемы, нет; графически работа оформлена правильно

 $\checkmark$ 85-76 - баллов - работа характеризуется смысловой цельностью, связностью и последовательностью изложения; допущено не более 1 ошибки при объяснении смысла или содержания проблемы. Для аргументации приводятся данные отечественных и зарубежных авторов. Продемонстрированы исследовательские умения и навыки. Фактических ошибок, связанных с пониманием проблемы, нет. Допущены одна-две ошибки в оформлении работы

 $75-61$ балл студент Проводит достаточно самостоятельный анализ основных этапов и смысловых составляющих проблемы; понимает базовые основы и теоретическое обоснование выбранной темы. Привлечены основные источники по рассматриваемой теме. Допущено не более 2 ошибок в смысле или содержании проблемы, оформлении работы

 $60-50$ баллов если работа представляет собой пересказанный или полностью переписанный исходный текст без каких бы то ни было комментариев, анализа. Не раскрыта структура и теоретическая составляющая темы. Допущено три или более трех ошибок смысловом содержании раскрываемой проблемы,  $\bf{B}$  $\bf{B}$ оформлении работы.

#### **Критерии оценки практического задания**

✓ 100-86 баллов - если ответ показывает глубокое и систематическое знание всего программного материала и структуры конкретного вопроса, а также основного содержания и новаций лекционного курса по сравнению с учебной литературой. Студент демонстрирует отчетливое и свободное владение концептуальнопонятийным аппаратом, научным языком и терминологией соответствующей научной области. Знание основной литературы и знакомство с дополнительно рекомендованной литературой. Логически корректное и убедительное изложение ответа.

✓ 85-76 - баллов - знание узловых проблем программы и основного содержания лекционного курса; умение пользоваться концептуально-понятийным аппаратом в процессе анализа основных проблем в рамках данной темы; знание важнейших работ из списка рекомендованной литературы. В целом логически корректное, но не всегда точное и аргументированное изложение ответа.

✓ 75-61 - балл – фрагментарные, поверхностные знания важнейших разделов программы и содержания лекционного курса; затруднения с использованием научно-понятийного аппарата и терминологии учебной дисциплины; неполное знакомство с рекомендованной литературой; частичные затруднения с выполнением предусмотренных программой заданий; стремление логически определенно и последовательно изложить ответ.

✓ 60-50 баллов – незнание, либо отрывочное представление о данной проблеме в рамках учебно-программного материала; неумение использовать понятийный аппарат; отсутствие логической связи в ответе.

# **Методические рекомендации, определяющих процедуры оценивания результатов освоения дисциплины**

**Текущая аттестация студентов**. Текущая аттестация студентов по дисциплине «Интегрированные системы проектирования и управления автоматизированных и автоматических производств» проводится в соответствии с локальными нормативными актами ДВФУ и является обязательной.

Текущая аттестация по дисциплине «Интегрированные системы проектирования и управления автоматизированных и автоматических производств» проводится в форме контрольных мероприятий (защиты практической/контрольной работы) по оцениванию фактических результатов обучения студентов и осуществляется ведущим преподавателем.

Объектами оценивания выступают:

учебная дисциплина (активность на занятиях, своевременность выполнения различных видов заданий, посещаемость всех видов занятий по аттестуемой дисциплине);

степень усвоения теоретических знаний;

уровень овладения практическими умениями и навыками по всем видам учебной работы;

результаты самостоятельной работы.

Процедура оценивания по объекту «учебная дисциплина» предполагает ведение табеля посещаемости лекционных и практических занятий, выполнение практических заданий в указанные преподавателем сроки.

Процедура оценивания по объекту «степень усвоения теоретических знаний» предполагает проведение собеседований с обучающимися в начале лекции и практического занятия. В соответствии с критериями оценки устного сообщения ведется текущий контроль знаний.

Процедура оценивания по объекту «уровень овладения практическими умениями и навыками» предполагает выполнение и защиту обучающимися практических заданий, которые оцениваются по приведенным выше критериям оценки выполнения практических заданий.

Процедура оценивания по объекту «результаты самостоятельной работы» выполняется в соответствии с методическими указаниями и критериями оценки самостоятельной работы (Приложение 1).

**Промежуточная аттестация студентов**. Промежуточная аттестация студентов по дисциплине «Информационные технологии в машиностроении»

проводится в соответствии с локальными нормативными актами ДВФУ и является обязательной.

Промежуточная аттестация по дисциплине «Интегрированные системы проектирования и управления автоматизированных и автоматических производств» проводится в виде устного экзамена с использованием оценочных средств устного опроса в форме ответов на вопросы экзаменационных билетов.

# **Критерии выставления оценки студенту на экзамене по дисциплине «Интегрированные системы проектирования и управления автоматизированных и автоматических производств»:**

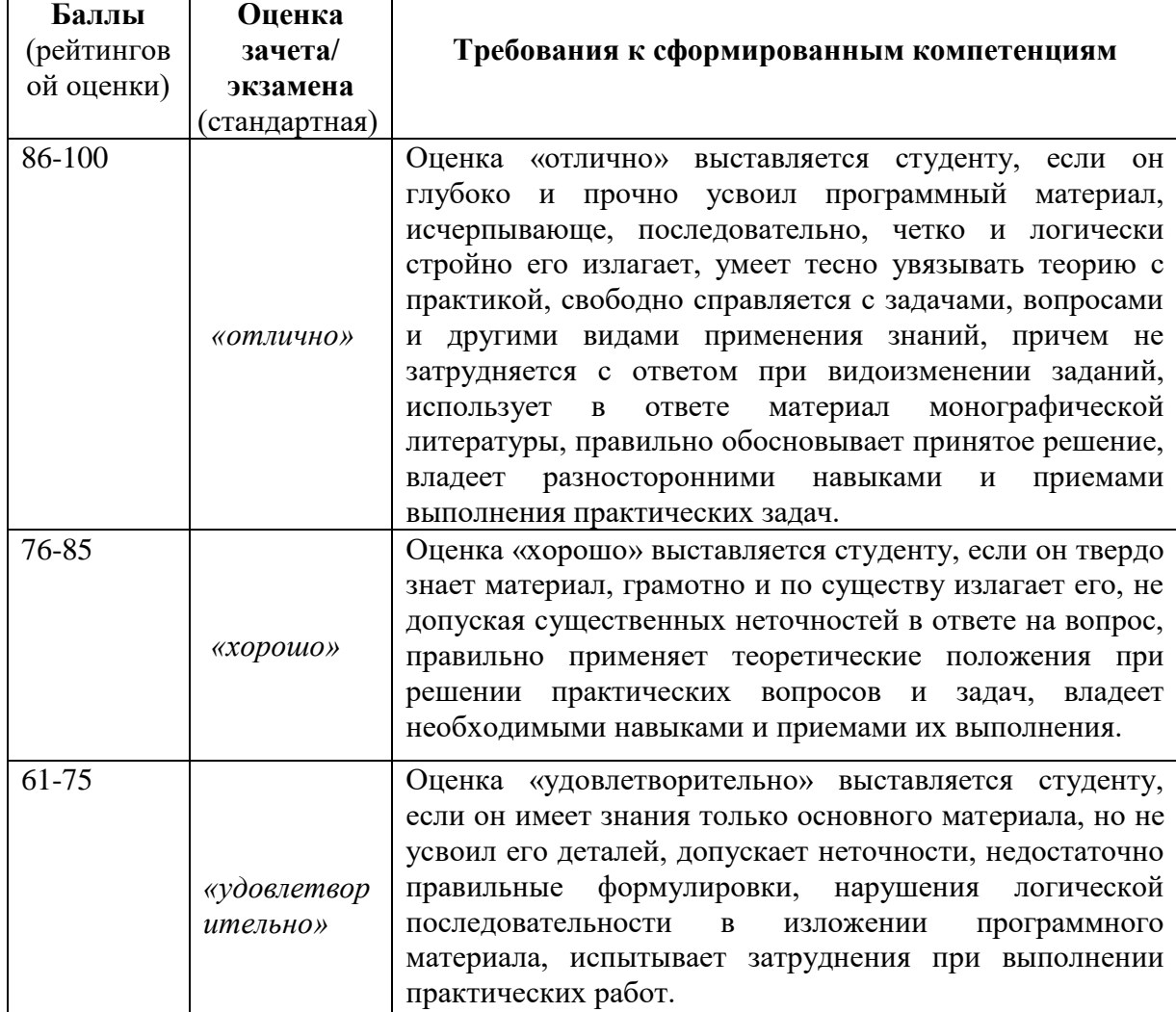

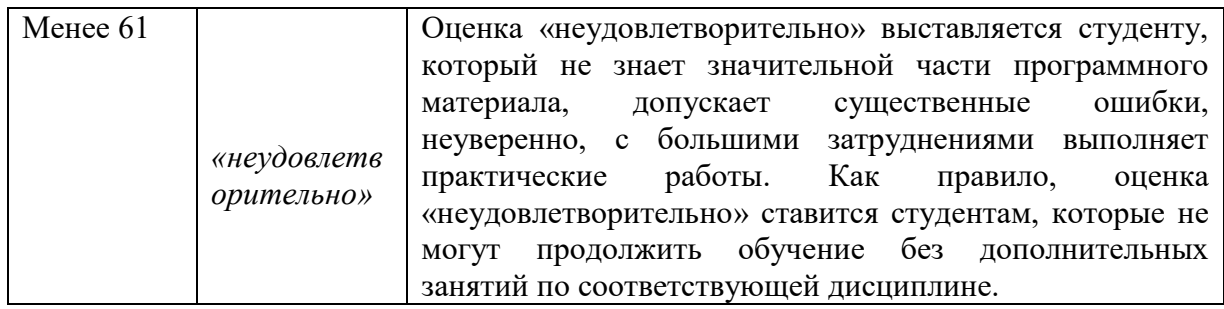

### Вопросы к экзамену

#### по дисциплине

# «Интегрированные системы проектирования и управления автоматизированных и автоматических производств»

- 1. Экономическая система. Структура и состав, основные функции.
- 2. Cxema ПОТОКОВ машиностроительного предприятия. Состав материальных и информационных потоков.
- 3. Понятие интегрированной системы проектирования и управления.
- 4. Функциональные интегрированной подсистемы системы проектирования и управления.
- продукции 5. Этапы жизненного цикла  $\mathbf{M}$ соответствующие **HM** автоматизированные системы.
- 6. Роль конструкторско-технологической подготовки производства на машиностроительном предприятии.
- 7. Функции и возможности PLM-решений в подготовке производства.
- 8. Базовые системы, обеспечивающие реализацию стратегии PLM.
- 9. Соответствие отечественных и зарубежных информационных систем в машиностроении
- 10 Системы CAD/CAM/CAE автоматизированного проектирования. системы.
- 11. История развития мирового рынка CAD/CAM/CAE-систем
- 12. Классификация, примеры CAD/CAM/CAE систем
- 13. Системы управления данными об изделии (РDM). Выполняемые функции.
- 14. Понятие и структура технологического процесса.
- 15. Технологические САПР. Выполняемые функции.
- 16. Системы управления производством (ERP). Выполняемые функции.
- 17. Производственное планирование. Алгоритм формирования графика загрузки рабочих мест и оборудования.
- 18. Производственные исполнительные системы (MES).